Marc Hoppe

# **Inventory Optimization with SAP**®

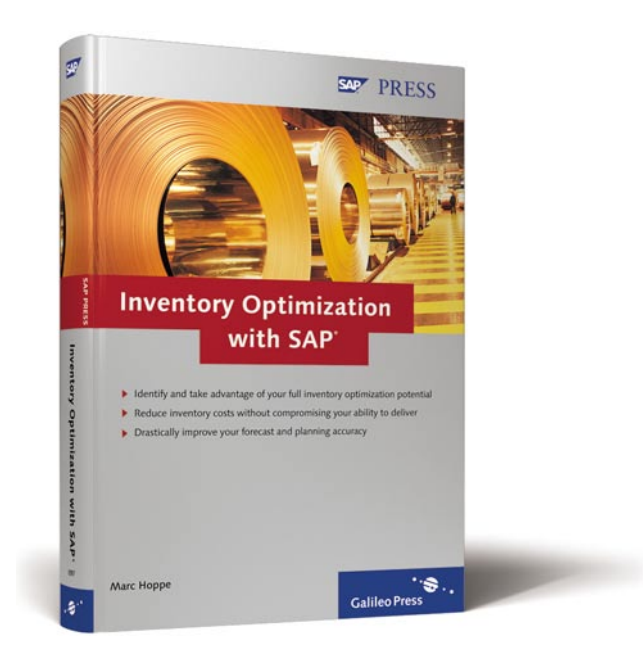

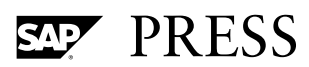

# Contents at a Glance

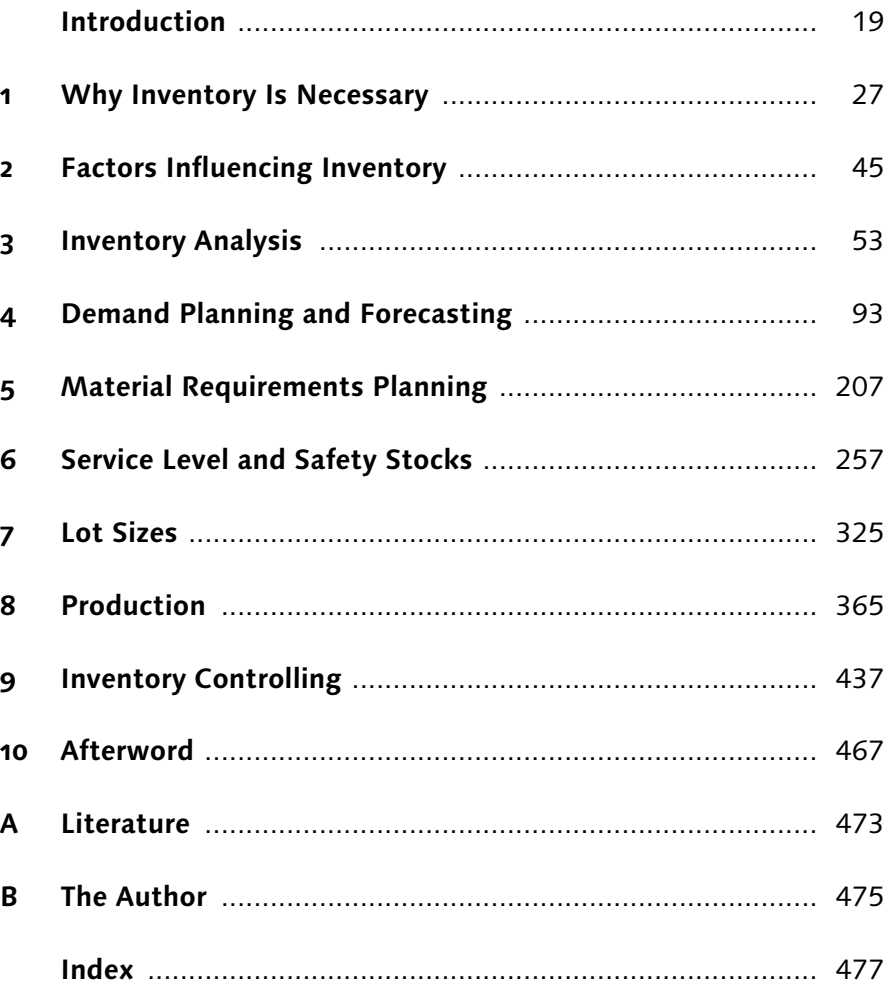

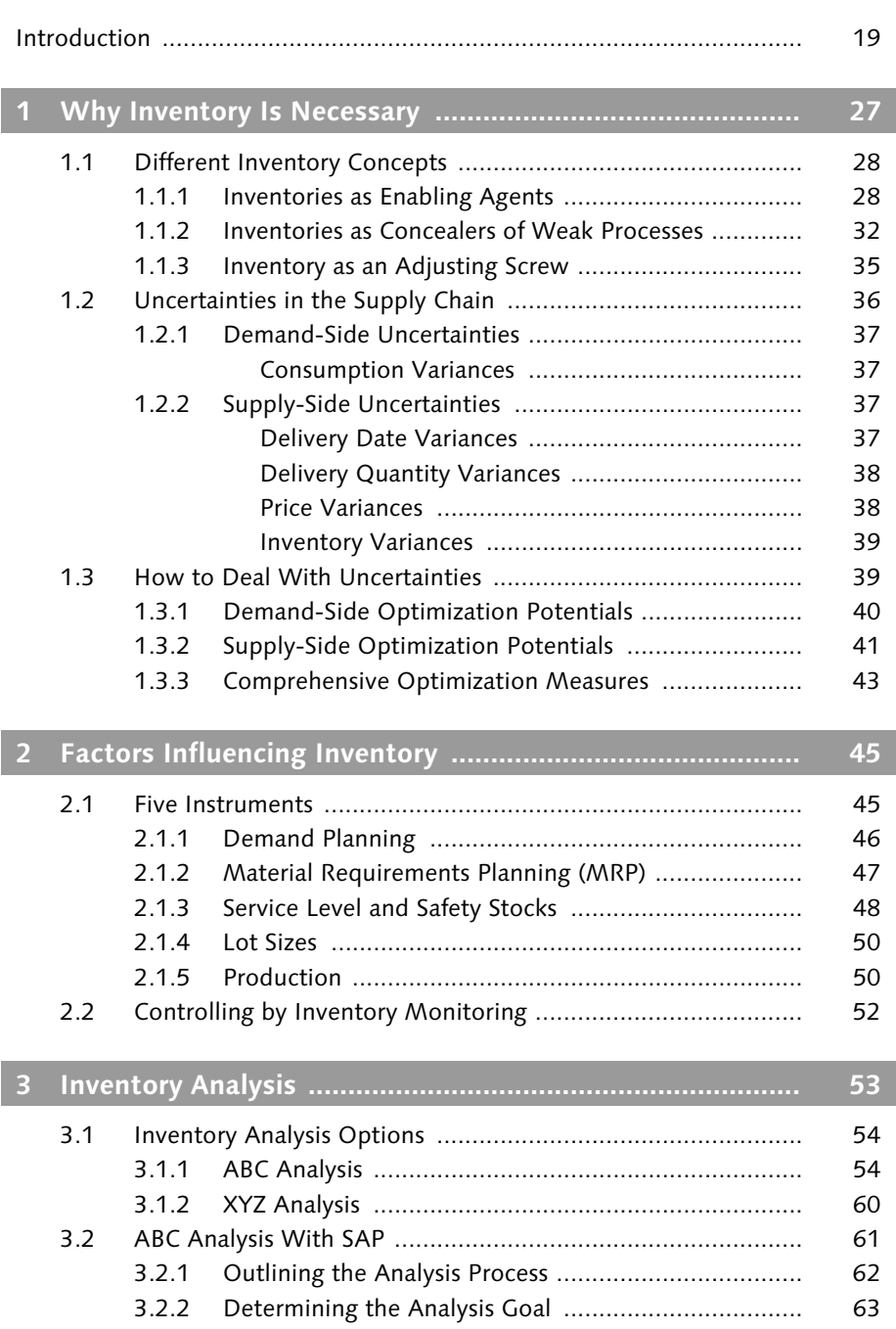

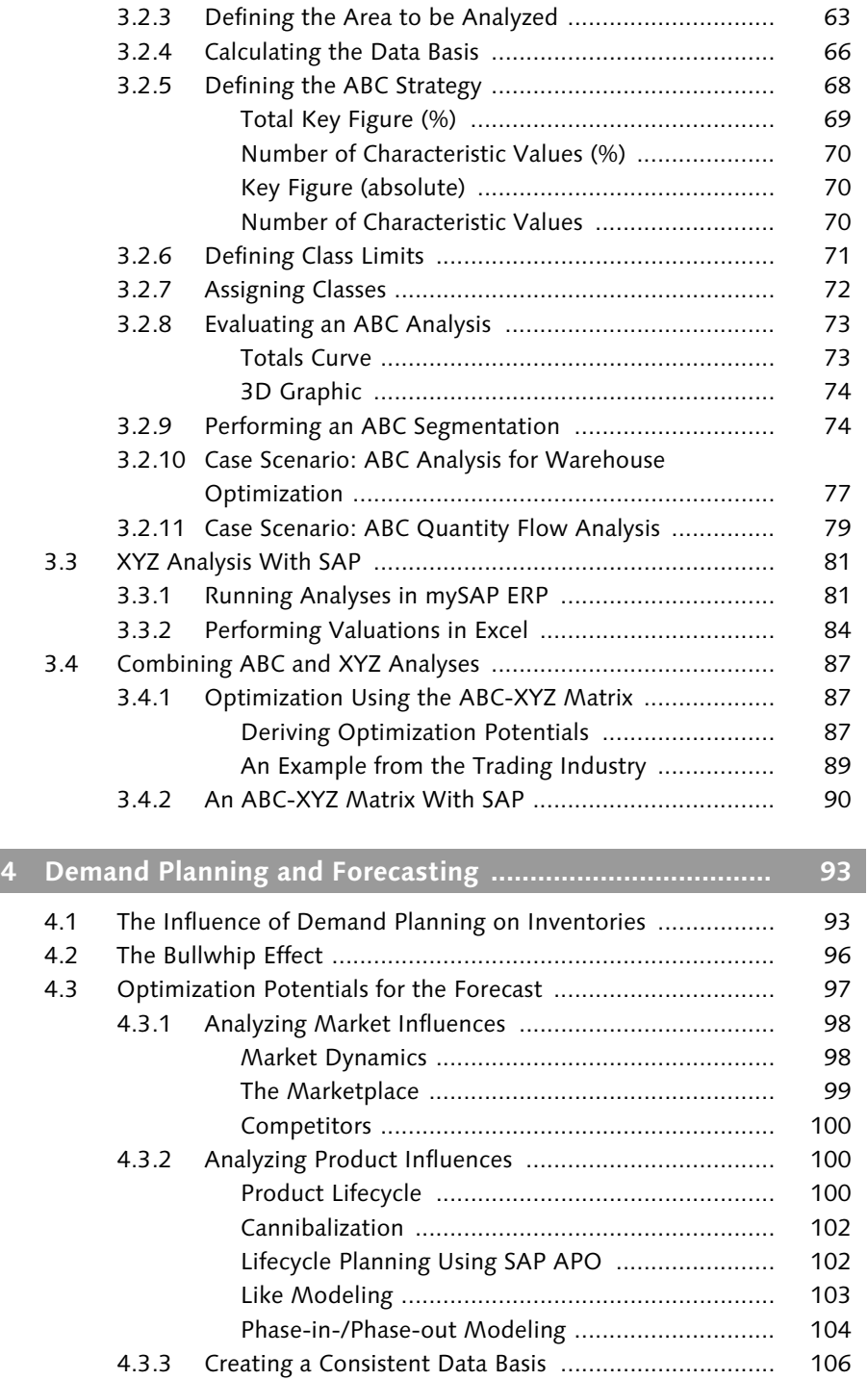

Historical Consumption (Actual Data) .................. 106

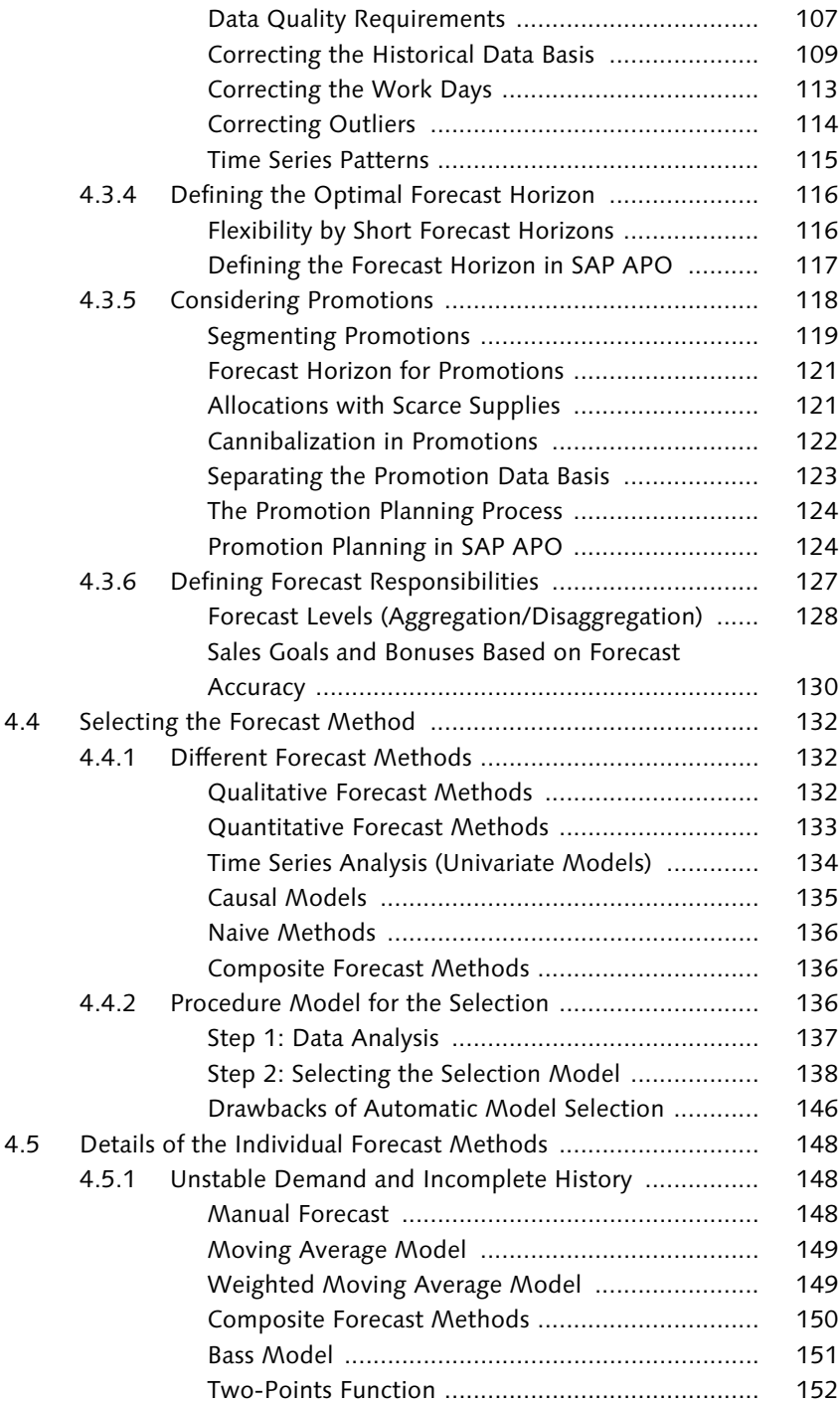

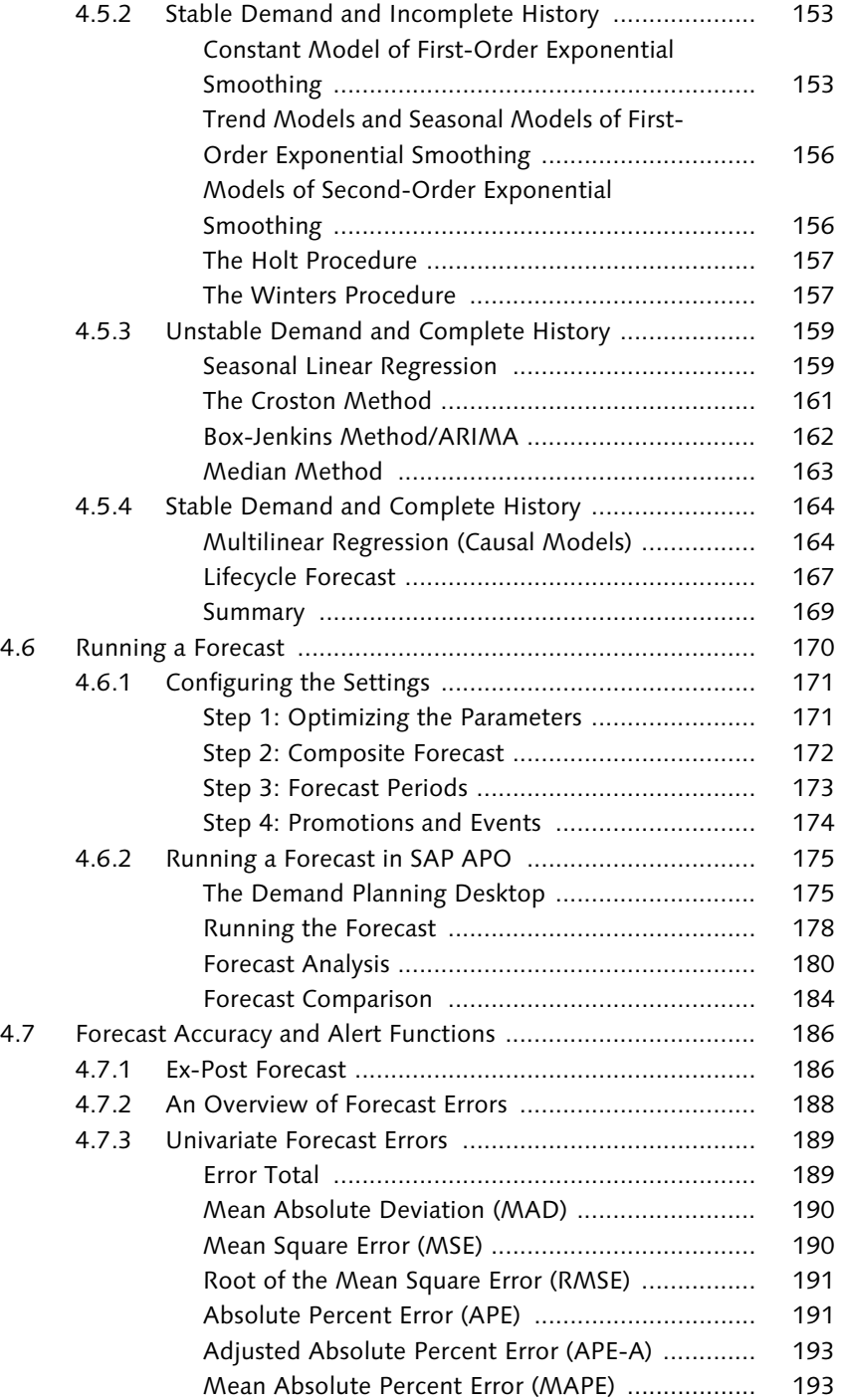

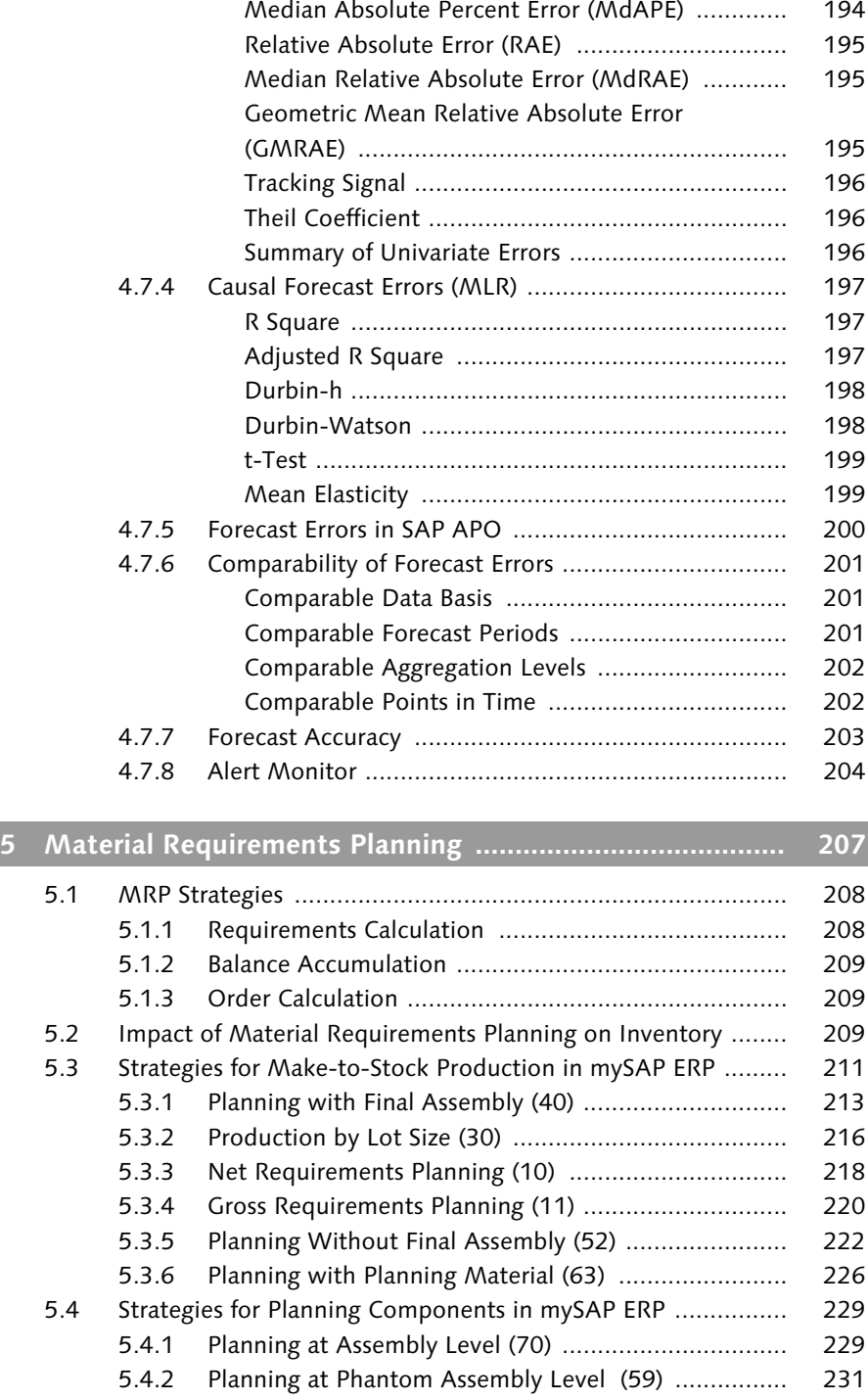

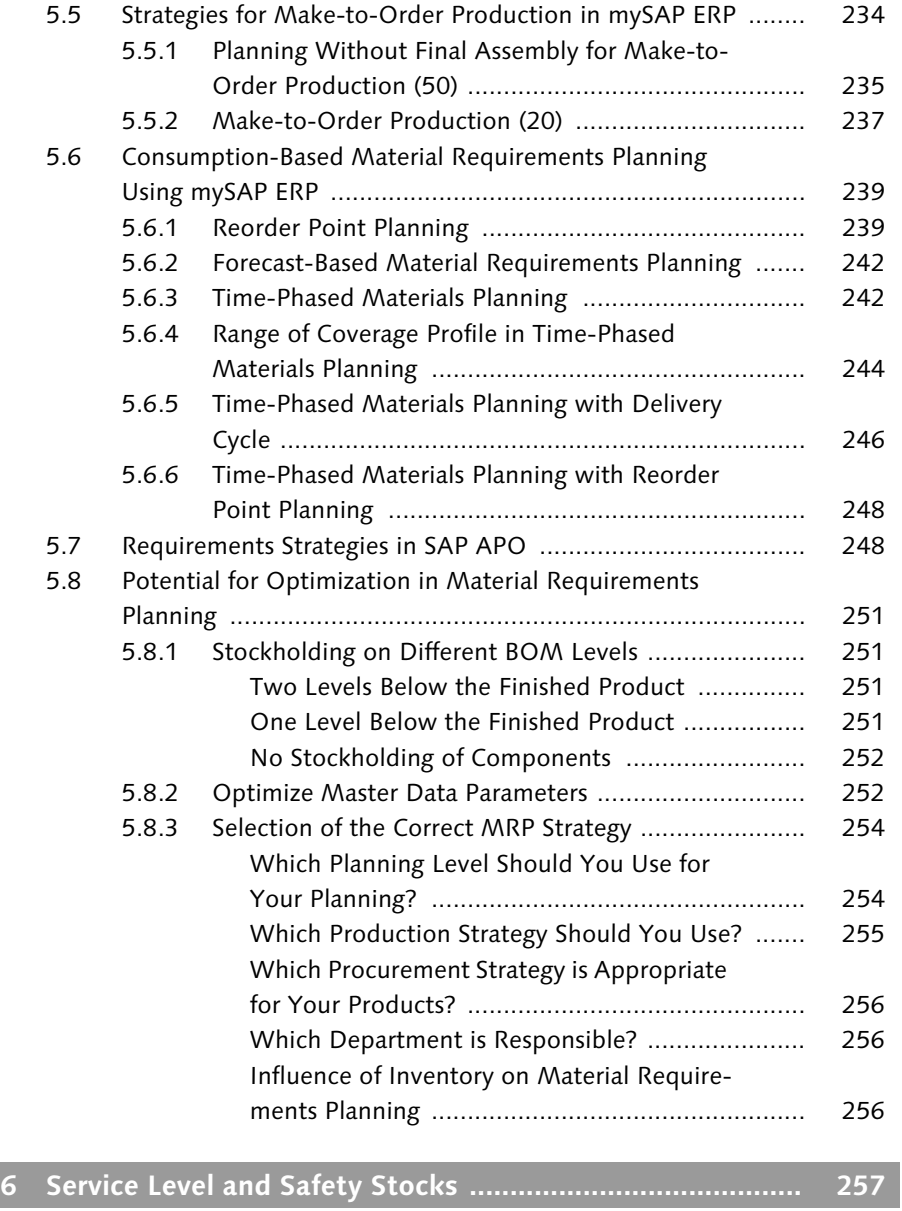

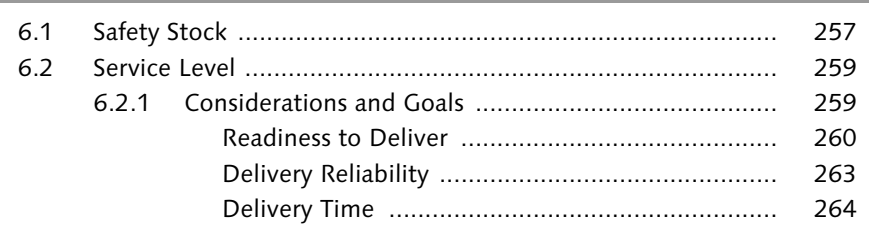

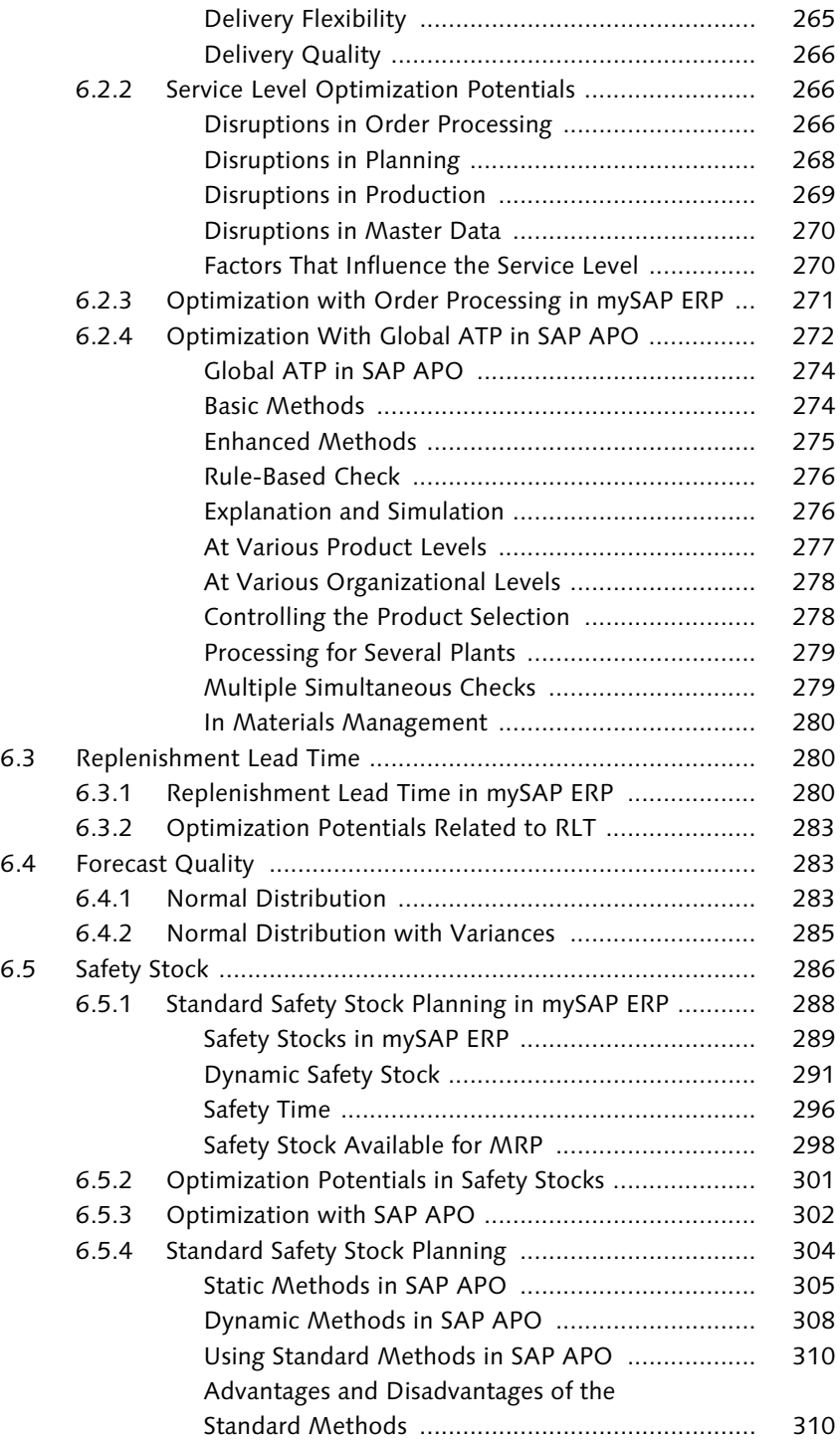

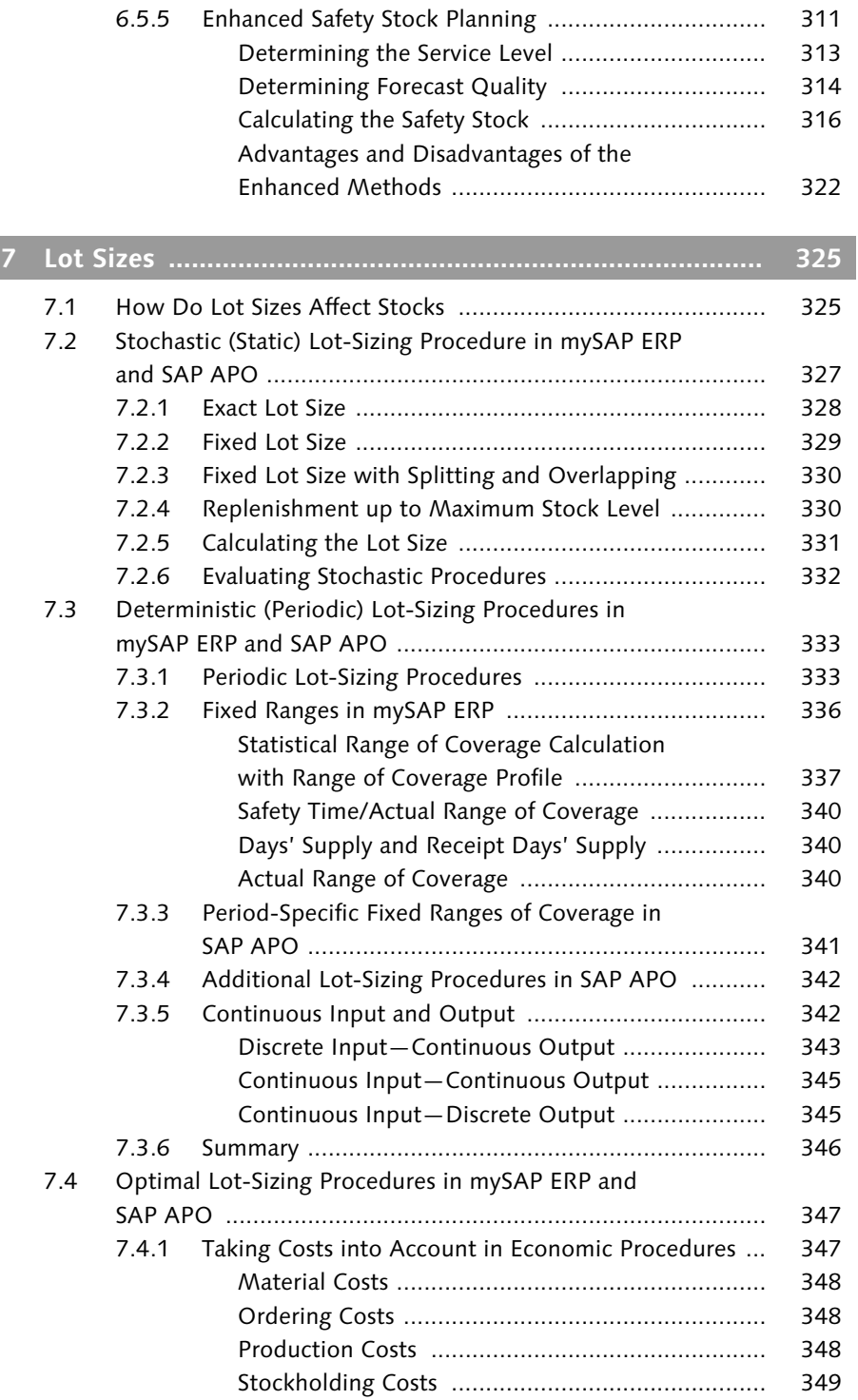

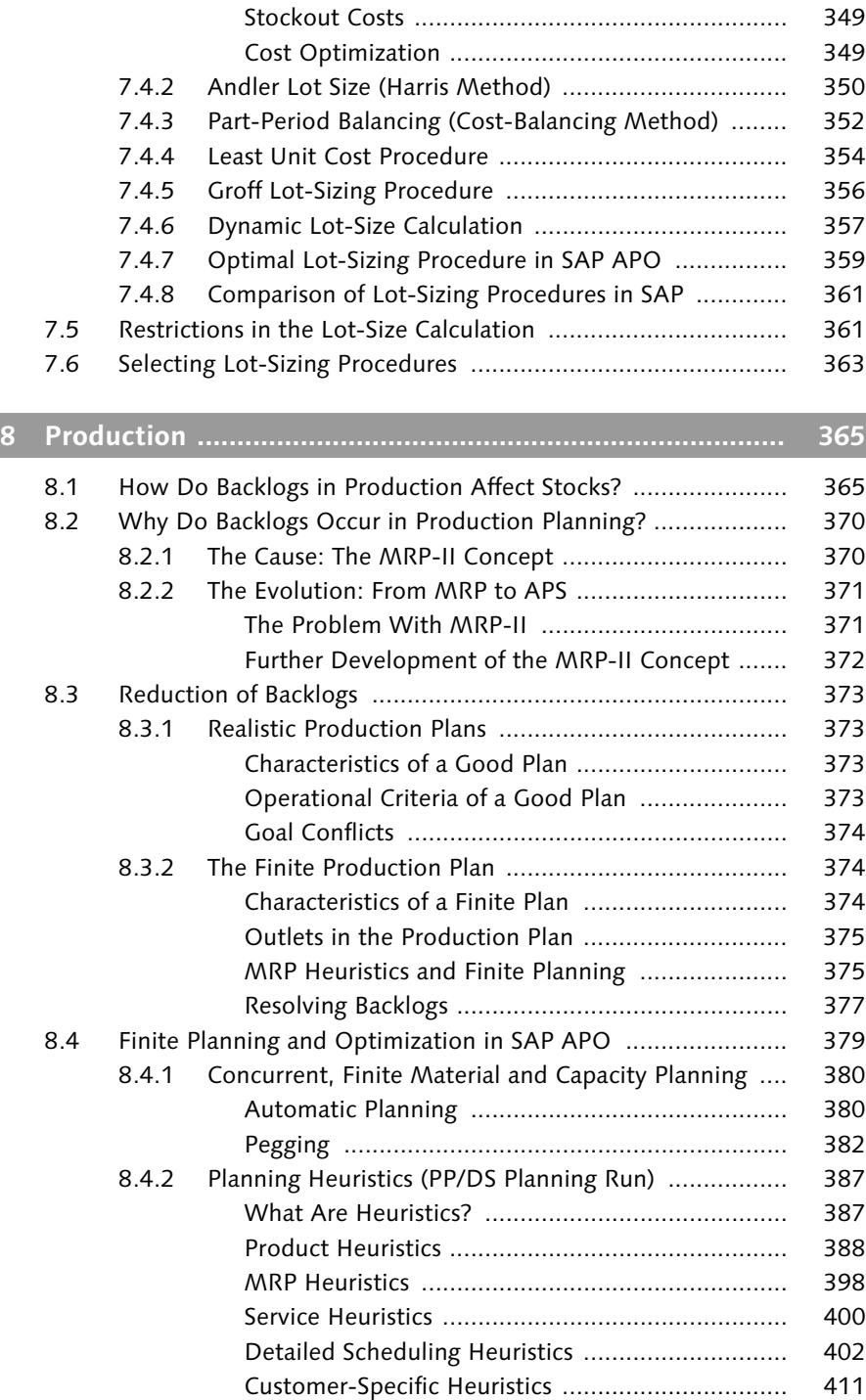

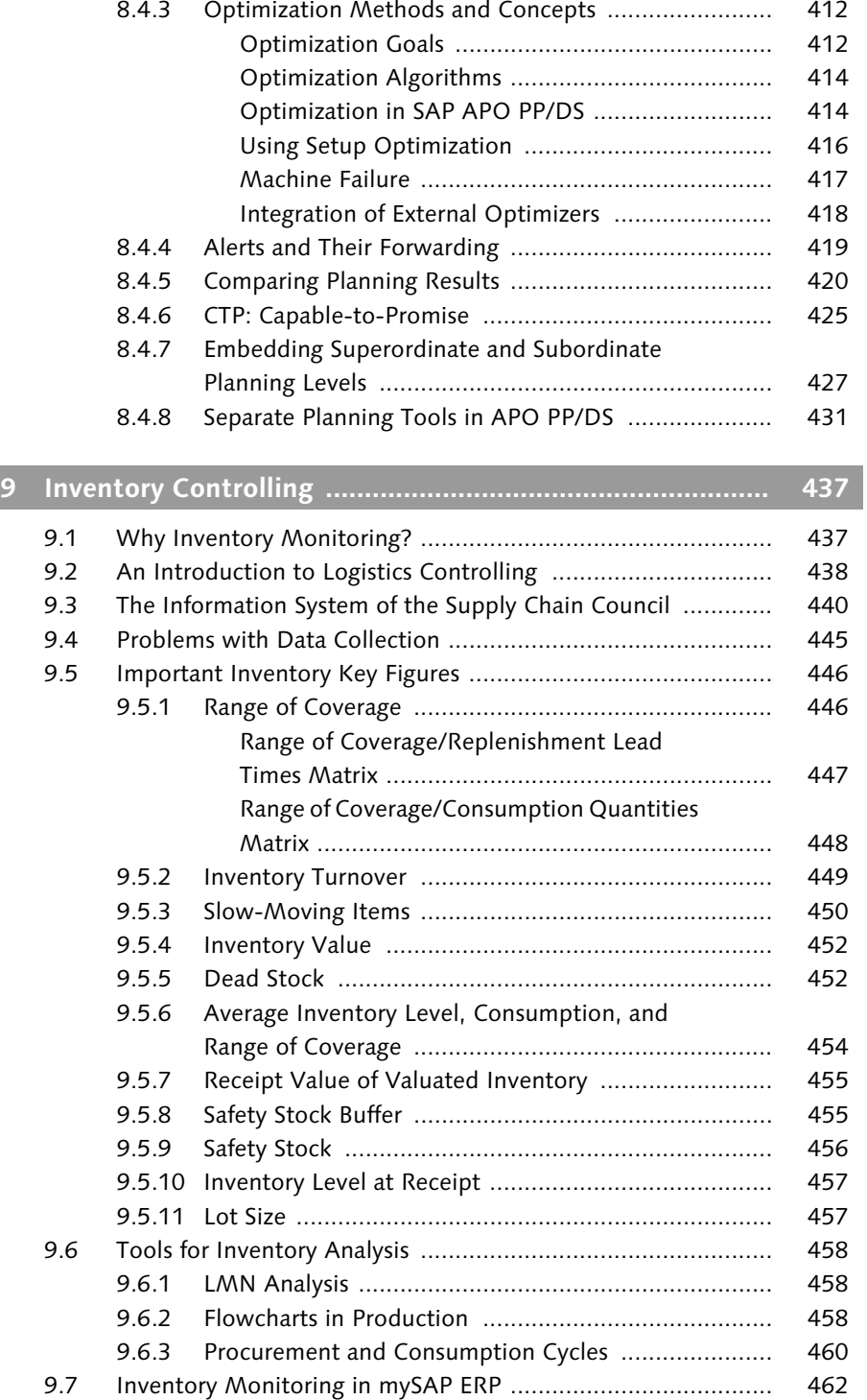

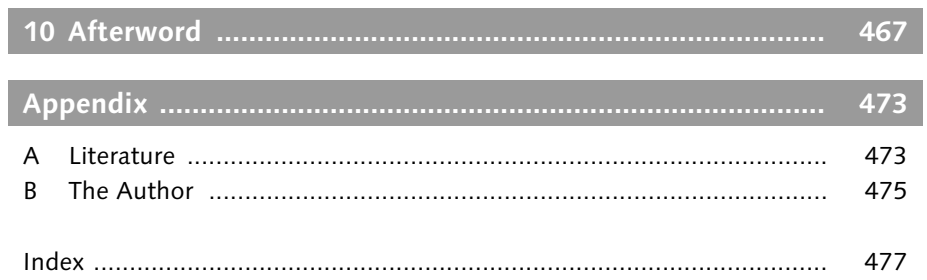

*You can optimally tune your supply chain and save a lot of money by reducing your inventory without compromising the level of your customer service and the utilization of your internal capacities.*

## **Introduction**

An important objective in a company's supply chain management is to ensure an efficient inventory management. If you examine the way in which companies are actually handling inventory management, the methods employed appear to be good; however, the way in which all aspects integral to inventory management interact is often far from ideal, that is, there needs to be a better system of internal controls for inventory to be managed efficiently. So, you frequently hear statements like the following:

*"We define the high quality of our services as being our competitive edge, but our service levels are insufficient despite our high stock levels."*

*"Our machine assignments change five times a day, but we have no idea of the number of sales orders that we are actually putting on hold because of that."*

These statements describe only some of the many problems inherent in supply chains today. Despite all the uncertainties and the corresponding countermeasures taken to address these uncertainties, a company's top priority is still to ensure as high a service level as possible to customers. On the other hand, the overall costs must be kept to a minimum.

An important key to success in supply chain management is the optimization of inventories, because stock surplus quantities result in an increase in costs and lower profit margins, while inventory bottlenecks cause problems in production and poor service levels. Warehouse stocks are subject to different influencing factors. This book describes these factors and what you can do to efficiently counteract them.Inventory Causes Costs

Decisions made regarding inventory management can have a direct influence on the success of a company. Until a few years ago, it was generally assumed that a high volume of stocks guaranteed a successful future for the company. Today, increasing costs force companies to reduce their inventories and warehouse stocks. Therefore, the optimization of a company's inventory

becomes an increasingly important tool for helping companies to save costs. The importance of those inventory costs becomes clearer when you look at the following financial statements:

Table 1 contains the financial statement of EPCOS AG, a manufacturer of passive construction elements. The inventory, which is summarized as "Net stocks," represents an amount of 205,123 Euro in 2003. This corresponds to 14.35% of the entire amount of the company's assets and is the second biggest cost item.

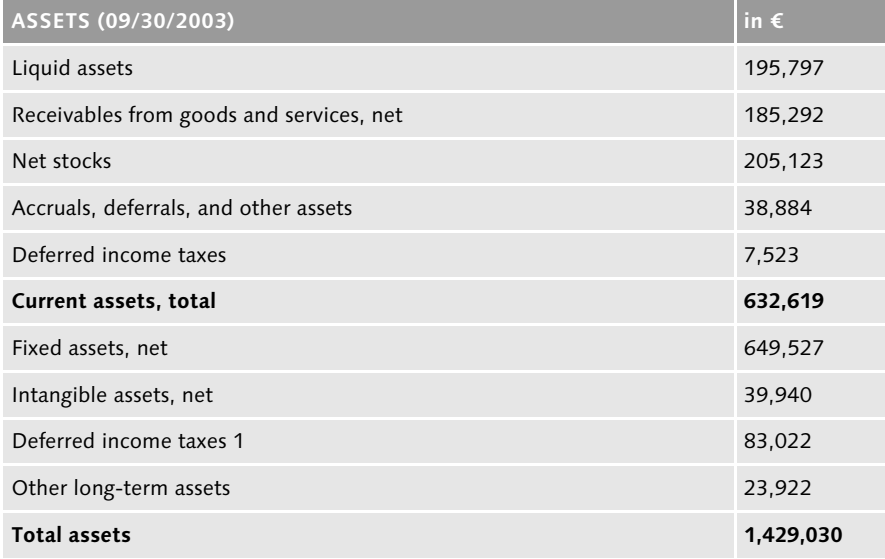

**Table 1** High Inventory Costs in the Financial Statement of EPCOS AG in 2003

In Table 2, the financial statement of Beiersdorf AG, a producer of consumer goods, shows that the stocks assume an even bigger portion of the total assets (672 m Euro), namely 19.89%.

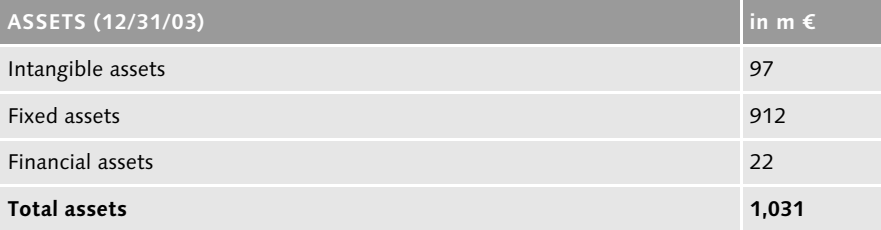

**Table 2** Financial Statement of Beiersdorf AG in 2003—672 Million Euro of Inventory Costs Represent 19.89% of the Total Assets

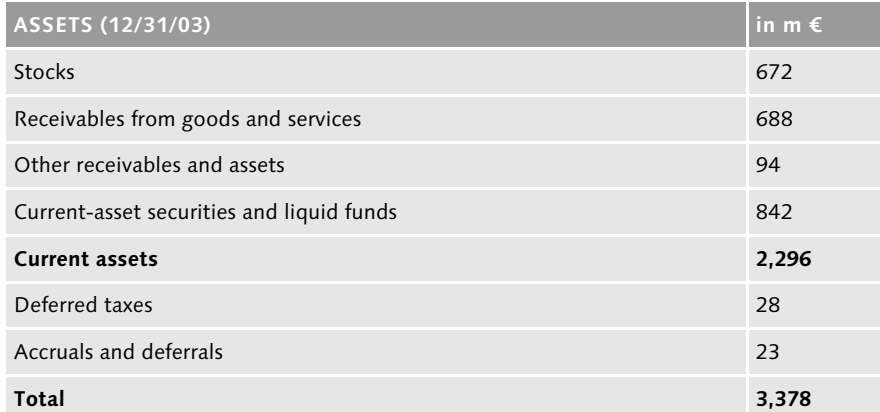

**Table 2** Financial Statement of Beiersdorf AG in 2003—672 Million Euro of Inventory Costs Represent 19.89% of the Total Assets (cont.)

These examples show that a company's inventory represents a considerable percentage of the total assets and the business volume of a company. This inventory-total assets ratio applies to some industries more than to others. For example, in mechanical engineering and plant construction, the long project runtimes and the increasing value of the products over time have a strong impact on a company's financials. In the chemical industry, the values are significantly smaller, which is due to the shorter project runtimes and the cheaper material components used; however, even here, you can save a lot of money by optimizing the inventory.

## **Inventory Cost Elements and Portions**

A prerequisite for a long-term inventory optimization is the availability of precise information on the inventory costs in your company, and an efficient process design and ownership taken for the individual inventories.

Depending on the industry, the stockholding costs can vary considerably. Table 3 contains some general indicators for the different cost portions of stockholding costs including their value ranges (Hartmann 1999).

The entire amount of stockholding costs represents approximately 16–26% of the average valuated stock. The interest that accumulates on the working capital (fixed capital) is the biggest portion of the entire stockholding costs.

| <b>Cost Elements</b>            | Cost Portions in % (in relation to the average<br>valuated stock) |
|---------------------------------|-------------------------------------------------------------------|
| Working capital interest        | $8 - 10$                                                          |
| Loss, breakage                  | $2 - 5$                                                           |
| Inventory management            | $1 - 2$                                                           |
| Depreciation                    | $1, 5 - 2$                                                        |
| Plant maintenance               | $1 - 2$                                                           |
| Disposal                        | $1 - 2$                                                           |
| Taxes                           | $1 - 2$                                                           |
| Insurance                       | $0, 5 - 1$                                                        |
| <b>Total stockholding costs</b> | $16 - 26$                                                         |

**Table 3** Stockholding Costs and Their Cost Portions (Source: Hartmann)

Since the list in Table 3 does not contain the stockout costs, the entire amount will be even higher. You can find more information on this topic in Chapter 2, *Factors Influencing Inventory*.

#### **Calculating a Cost Reduction**

The key figure diagram from DuPont illustrates how an inventory reduction influences the return on investment (ROI) of a company. DuPont was the first company to implement this calculation method to determine the ROI. That was back in 1919. Since then, it has been improved several times, and today it is an integral part of the performance measurement system in every company.

The performance measurement system displays the relationships between the individual cost elements and the fixed and current assets. The inventories are part of the stocks, which, in turn, are part of the current assets.

In other words, if you can reduce the stock levels, you can also reduce the current assets. A decrease in current assets reduces the amount of total assets. Therefore, if the revenue doesn't change, the asset turnover will increase. The product resulting from the operating margin (profit-sales ratio) and Mthe asset turnover is the ROI. Therefore, in the above example, an inventory reduction of 10% results in an increase of the ROI by 3.6% for your company (see Figure 1, bottom line).

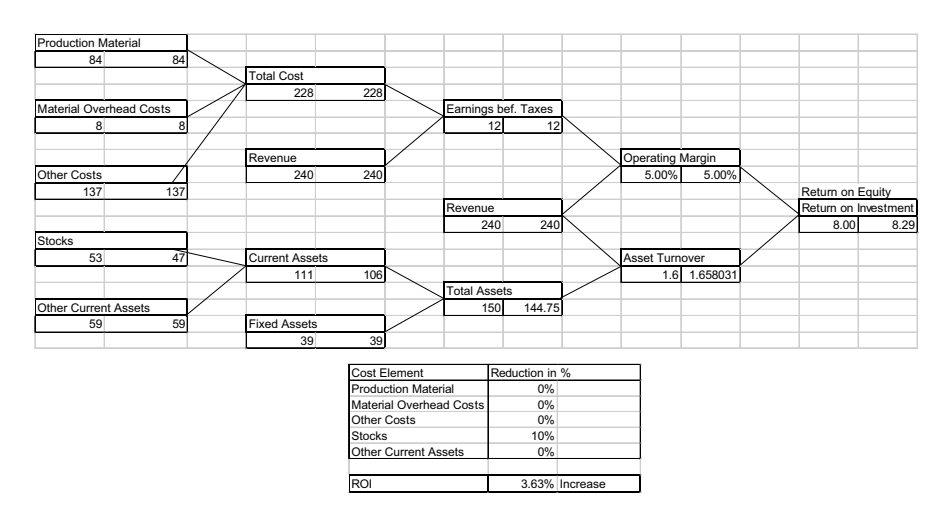

**Figure 1** Example of an Inventory Reduction of 10% According to the Performance Measurement System Implemented by DuPont

The entire capital of a company consists of the shareholders' equity and the outside capital. While the shareholders' equity is already a part of the company's property, the outside capital must, for example, be borrowed from a bank. The total ROI consists of the return on equity and the return on investment. It is the goal of every company to maximize its profits. One important aspect here is to invest as little equity and outside capital as possible. Therefore, an inventory reduction will reduce the amount of equity and outside capital you have to invest. Consequently, the return on equity or investment increases, because the return on equity (return on investment) is the ratio between the operating profit and the equity (outside capital). In summary, we can make the following statements: Inventories are a major cost factor in the company. An inventory optimization can essentially help to reduce costs, which results in a considerable improvement of the company's performance indicators.

#### **Inventory Management Using mySAP**

Two SAP solutions that enable you to control your inventory management and optimize your inventory are mySAP Enterprise Resource Planning (mySAP ERP) and mySAP Supply Chain Management (mySAP SCM). mySAP ERP is the successor to the R/3 system and it controls all business-relevant accounting, HR, and logistics processes as a backbone system. mySAP SCM is a complementary solution that enables you to equip your company to meet the challenges of the supply chain management area.

In this book, you'll learn how to optimize mySAP ERP by modifying existing settings and leveraging the interaction between your specific processes and the SAP system. And you will learn how to do this without incurring any additional costs or investments.

You'll learn how to optimize mySAP SCM by leveraging the inventory management potentials that you can utilize using the SAP APO component.

### **Structure of this Book**

Chapter 1 explains why inventories are necessary in a company, and it describes the different inventory concepts that are currently being used. The end of the chapter describes actual measures that you can implement to counteract uncertainties in the supply chain.

Chapter 2 describes the effect that individual areas—such as lot sizes, production planning, and demand planning—have on the inventory, and provides some optimization potentials. These potentials are described in further detail in the subsequent chapters, which mainly illustrate ways for you to optimize your inventories using mySAP ERP and mySAP SCM.

Chapter 3 focuses on the options available for analyzing inventories and describes the measures that you should undertake based on the analysis results.

Chapter 4 describes the inventory optimization options involved in demand planning processes. It explains how you can improve the exactness of your forecasts in your demand planning process.

Chapter 5 focuses on the material requirements planning strategies and their impact on the inventory, and it describes how you can optimize the material requirements planning (MRP) processes.

Chapter 6 focuses on how inventories impact the service level and security policy. Based on some real-life examples, this chapter explains how you can reduce safety stocks without compromising the service level.

Chapter 7 describes and evaluates the different lot-sizing procedures. In addition, it shows you the options available when working with lot sizes, and tells you what you should consider when selecting lot sizes to reduce inventories.

Chapter 8 describes the difference between the MRP planning logic and the simulation of a material and capacity requirements planning. It also defines the requirements of a good and feasible production plan, after which it describes the potentials that you can implement by using SAP Advanced Planner and Optimizer (SAP APO) for the production planning.

Chapter 9 describes the options available for implementing a practical inventory and logistics controlling process. In this chapter, you'll find concrete key figures and analysis options for your inventory management using mySAP ERP and mySAP SCM.

Chapter 10 describes a tried-and-tested inventory optimization process. It provides useful advice on what you can do to optimize the inventories and inventory management processes in your own company. The described process is designed in such a way that you can implement the inventory optimization by merely optimizing your processes, or by optimizing the mySAP ERP and mySAP SCM solutions.

Hamburg, Germany, May 2006 Marc Hoppe

*There's no doubt about it—inventory is important. But too much of it is counterproductive. Yet, what is the best way to manage inventories? This chapter provides a brief overview of the five instruments that you can use to manage and optimize your inventory—demand planning, material requirements planning (MRP), service level and safety stocks, lot sizes, and production.*

## **2 Factors Influencing Inventory**

Today's supply chain networks can cross both organizational and geographical boundaries. This forces companies to control what cannot be controlled. The future of Supply Chain Management (SCM) depends primarily on the ability to quickly react to supply and demand changes and important events in the supply chain on a global basis. The faster a supply chain network can adapt to such events, the higher the added value and the more likely it is to influence the inventory. Inventory optimization is the key to keeping the profitability of a company at a constant level and to increasing the company's competitiveness.

## **2.1 Five Instruments**

Supply chain planning is influenced by a number of factors that cannot be forecast with absolute certainty. For example, when forecasting customer requirements, there is generally an uncertainty regarding the quantity and the exact selling date. In addition, disturbances and fluctuations in production cause deviations in the planned replenishment lead time. For this reason, safety stocks are used to secure the supply chain against uncertain influences and the optimization potentials described in Chapter 1, *Why Inventory is Necessary*.

Colgate Palmolive was able to increase its forecast accuracy up to 98%, to reduce its inventory by 13%, and to improve its cash flow by 13% by using mySAP Supply Chain Management (mySAP SCM). Similarly, a manufacturer of handheld computers, who had implemented a new SCM solution, man-

#### **2** Factors Influencing Inventory

aged to reduce the planning cycles by 50%, to increase the inventory turnover from six to ten times, and to reduce the delivery stocks by 32%. In that case, however, an entire range of processes had to be improved, namely the demand and requirements forecasts, inventory management, production planning, and order processing. All these changes were based on the goal of increasing the company's competitiveness and on shortening the delivery times. In the highly competitive handheld market, factors such as price, availability, and on-time delivery have a direct influence on a company's growth and profitability.

A research carried out by Gartner Group recently predicted that 90% of today's leading enterprises that have no SCM strategy will lose their preferred vendor status in the future.

In the following sections, we'll take a closer look at the instruments that enable us to optimize our inventories.

## **2.1.1 Demand Planning**

The first instrument we'll consider is demand planning. Demand planning and forecasting are inevitable elements in logistics and the comprehensive planning process for the entire company. They are used to create rough realistic and consistent production plans based on the potential sales volume and the available budget. A good demand planning leads to a reliable characteristics-based forecasting, which, in turn, is the basis for all subsequent processes. The results derived from demand planning determine the production and financial resources. The annual plan and the regular revision of the target plans largely depend on the level of accuracy of sales forecasts and on an efficient production planning.

When planning future sales and production, the planner should not only rely on forecasts. Instead, she must include her knowledge of future market trends, planned advertising campaigns, and changes to specific product groups in the planning.

If the forecast sales volumes are smaller than the customer demand, the previously produced stocks will be completely reduced; furthermore, there will be a need to resort to the safety stock. If the delta between the forecast of sales and the actual customer demand is too big, it can cause stockouts. Customers are lost if they turn permanently to the competition. In addition to a loss of sales, a loss of image for the company and market shares can also result.

If demand planning is higher than the actual customer demand, surplus inventories can result, which may have to be scrapped or written off. This leads to a lower profit margin and a reduced profitability.

Ultimately, it is the accuracy of the forecast that determines the volume of the safety stock. If the forecast deviates substantially from the actual demand values, the safety stock is correspondingly high or low respectively. Finally, the planner determines the primary requirements on the basis of the production quantities and forwards the data to material requirements planning. Chapter 4, *Demand Planning and Forecasting*, provides further detailed information on using demand planning as an instrument for optimizing the inventory.

### **2.1.2 Material Requirements Planning (MRP)**

The second instrument, material requirements planning (MRP), is used to create and manage the production programs for finished as well as unfinished products. For this purpose, customer orders and forecasts are needed. Moreover, all other components of the entire product structure are planned—down to the lowest level. This is done on the basis of the secondary requirements, which must be identified by MRP.

Frequently, specific finished products, sub-assemblies, or raw materials must be produced or procured in advance to ensure short delivery times when customer sales orders come in. This advance planning, which at first is not based on any sales order, is based on the planned independent requirements that are offset against incoming customer sales orders at a later stage. This type of planning triggers the procurement of raw materials and the production of sub-assemblies or final products that will be stored in the warehouse.

MRP monitors inventories and determines the material that will be needed at a specific quantity on a certain date. In addition, MRP automatically generates the procurement proposals necessary for this process. In MRP, a net requirements calculation is automatically carried out in which the available warehouse stock or the planned stock receipts from purchasing or production are compared with the primary requirements. For a material shortage if the available inventory is smaller than the required quantity—the system automatically generates a procurement proposal. Then, MRP initiates makeor-buy decisions. If dates or quantities change, the planned orders must be automatically adjusted in the MRP process. MRP must be able to quickly adjust procurement and production to meet new requirement situations. Choosing the right lot sizes is another task handled by MRP.

#### **2** Factors Influencing Inventory

MRP is the interface between demand planning in sales and distribution and production planning in production. If demand planning is too high, MRP has to compensate for the discrepancy by selecting the best safety stock level, the correct range calculations, the best delivery rhythm, and optimal lot sizes so that the optimal quantity can be produced at minimum production costs.

This means that MRP is an important adjustment screw for optimizing inventory, because it must find the optimum between the different inventory goals of sales and distribution (high service level = high inventories) and production (short lead times = low inventories).

MRP's influence on the operational result of a company can be expressed as a direct, an indirect, and a non-quantifiable success potential:

The *directly quantifiable potential* results from the portion of material costs in sales or in the prime costs. This cost pool can be influenced by choosing the optimal lot size, or the level of the optimal safety stock.

An *indirectly quantifiable potential* represents, for example, the creation of supplier relationships, the reduction of overall procurement costs, or the inclusion of inventories in the financial report.

The *non-quantifiable success potential* becomes manifest in the way the company is viewed by its customers on the basis of a high ability to deliver and delivery reliability.

Chapter 5, *Material Requirements Planning*, provides further details on the MRP strategies and parameters you can use to optimize your inventory.

## **2.1.3 Service Level and Safety Stocks**

The decision of a company to provide a comprehensive service level is a strategic one. It must be geared towards other objectives such as cost minimization and capacity utilization. This means that compromises must be found and priorities set. To achieve a high service level, you may have to increase your warehouse stocks so that you can satisfy the demand with finished products from your stocks. Moreover, production must be able to start processing an order when it is first released, while distribution must be able to deliver on time. However, keeping warehouse stocks generates stockholding costs and therefore counteracts the objective of minimizing cost.

The decision to provide a high service level always requires a definition of subgoals that the company wants to pursue. Reliability can be ensured by creating intermediate storage facilities and final product storage facilities. In

addition, buffers that you include in production planning ensure that the capacities can produce the right product at the right time in accordance with the planning. This, however, causes longer wait times and larger storage quantities, which is why you must use the service level value that causes customers to accept higher prices and long-term commitments against the actual costs. Unfortunately, not many companies do that.

If, on the other hand, the company pursues its goal of providing a high delivery flexibility and speed, it must organize its business processes in such a way that the planning lead times are as short as possible, especially regarding order acceptance, planning, and production. In that case, the machine utilization buffers are kept small in to shorten the order-processing timeframe and to guarantee a fast delivery and shorter turnaround times for the customer. Here, the cost risk is rooted in the downtime costs which, for example, occur when required materials are not delivered on time. Moreover, the company must bear additional costs that can hardly be measured when machine failures or disruptions result in delayed productions and deliveries so that confirmed delivery dates cannot be adhered to.

The costs generated by an increase of the service level must be considered on the basis of profitability aspects. When comparing the costs with the revenues, which have been generated by the service level, the services must far outweigh the costs; otherwise, the business objective of profit maximization and the long-term existence of the company would be at risk. Contrary to the objective of cost optimization, however, the service level orientation enables the company to better respond to market requirements, which, after all, is the basis for a complete success. Depending on the focus of a company, the direction towards a service level increase requires a different orientation and processing of the business processes. In this context, striving for speed and flexibility is as important as concentrating on the readiness to deliver, as well as the delivery time and reliability.

An organization can achieve a readiness to deliver of 99% within a maximum of 48 hours only if it permanently maps peak demands in its inventories; however, since those peaks often occur only sporadically, high inventories must be maintained throughout the entire year. Consequently, the company faces increased direct and indirect costs such as high depreciations and accumulated depreciations for short product lifecycles.

So, what is the optimal service level that satisfies your customers and compensates for the costs? How can the service level be measured and which

#### **2** Factors Influencing Inventory

processes support an optimal service level? These and other questions are addressed in great detail in Chapter 6, *Service Level and Safety Stocks*.

## **2.1.4 Lot Sizes**

One of the primary goals of MRP is the economic supply of external customers and internal customers, that is, production. Here, MRP must optimize the material, order processing, and stockholding costs. Material costs depend on the order quantities and can be determined on the basis of the net landed costs. The order-processing costs depend on the specific operations. They can be described as proportional staff and material costs for procurement, receiving inspection, invoice verification, and data processing. Stockholding costs depend on stockkeeping and can be determined on the basis of the delivered price, the interest rate for stockkeeping, and the inventory cost rate. As a result of the order calculation, you obtain the optimal or cost-effective lot size as a production requirement, which represents the initial value for purchasing and production.

For example, if you want to increase your delivery flexibility, you must produce smaller lots, which, in turn, entails a reduced capacity utilization due to longer machine downtimes that are caused by a higher number of set-up processes. At the same time, the set-up and unit costs go up, as well as the procurement costs in purchasing. Moreover, smaller lots reduce the costs and procurement costs in purchasing. They also reduce the procurement quantities, which results in smaller discounts and rebates; whereas the cost pool for the procurement process remains unchanged and acts as a cost driver due to the shorter replenishment cycles.

Chapter 7, *Lot Sizes*, describes how you can influence your inventories by selecting the right lot-sizing procedures.

## **2.1.5 Production**

The logistics of production is a central functional area within the entire supply chain. The largest portion of the entire added value of a manufacturing company is generated within production logistics. All upstream processes, such as procurement, but also all the downstream processes, like distribution, are linked to production. Products are produced and refined within production. The value creation within production logistics is what makes money. The essential goals of production are therefore short product lead times, low inventories, on-time deliveries, and a high degree of machine utilization and customer satisfaction.

Success factors that lead to a high degree of customer satisfaction and therefore a long-term relationship with a customer are therefore short delivery times and a high delivery reliability. Short delivery times can be achieved by short product lead times, high delivery reliability, low scrap rates, and a high degree of capacity utilization. But, short product lead times and a high degree of capacity utilization are contradictory objectives. The optimization of these goals is the focus of production planning and control. Production planning consists of all the essential planning tasks, such as the creation of master data, work scheduling, and the creation of a production program, as well as capacity leveling. Basically, production planning comprises all work that occurs prior to the actual production start. The production program determines the type and quantity of items to be produced. This applies to final products, semifinished products and subassemblies. The program is also used to define the most favorable production lots and procurement quantities. The production dates (planned dates) and the order sequence are defined in capacity scheduling.

Production control monitors and controls the actual production process. The task of production control is to ensure the supply of production with material components and raw materials, as well as the adherence to production dates. Changes at short notice also entail changes to the short-term production program. The changes to the production program lead to changes on the supply side: Orders must be canceled. Suppliers are asked to deliver later or earlier. Suddenly the lot sizes in procurement are no longer optimal. Rush deliveries must be triggered if a production standstill is imminent, because of an insufficient material supply. Not only does this increase the procurement costs, but the costs in production also increase as inefficient machine setup changes become necessary.

Inventory is supposed to avoid such firefighting and to balance those shortterm changes. This means that the inventory level must be appropriate so that, on the one hand, stock surpluses are avoided, and on the other hand, process disturbances can be compensated.

To identify optimization potentials in production, the entire production process must be considered as a whole, both from the standpoint of production and costs. The following section summarizes the potential areas for optimization in production:

#### $\blacktriangleright$  Shortening of product lead times

This leads to an increase in machine capacity, a reduction of inventories, shorter delivery times, and a higher customer satisfaction. Liquidity

#### **2** Factors Influencing Inventory

increases due to the shorter delivery times because customers pay earlier. Because individual orders no longer occupy machines as long as they used to due to the shorter product lead times, a higher number of orders can be processed in production. This leads to increased revenues in a demanddriven market.

#### $\blacktriangleright$  Improving unit costs

A reduction of the unit costs can be achieved by a high degree of machine capacity utilization. A set-up optimization and a finite planning lead to a reduction of set-up costs and an optimization of the production lots. This increases the capacity utilization. In general, it also increases the variable unit costs; however, it also increases the marginal revenues as the fixed costs remain unchanged.

Chapter 8 describes the influences of *Production* on the inventory in greater detail and introduces options for using SAP in this context.

## **2.2 Controlling by Inventory Monitoring**

Because the supply chain is very complex, all aspects of the supply chain that we have described so far only become clear by using the right controlling instruments. But many companies will find the "standard key figures" inappropriate. These figures often cannot be used for the organization or the objectives pursued in SCM, or they are simply not the right means of control.

One of the most common serious mistakes is the isolated use of logistics key figures. For example, if a company measures the professionalism of inventory management based only on the inventory turnover or range, the resulting picture will be blurred. Transport costs must also be considered; otherwise, management will see only the low inventories without noticing that the transport costs have risen and this negative effect will outweigh the benefits of the positive inventory effects.

You can only take the right action if various key figures are combined intelligently into key figure systems. Therefore, the key figures must be consistently defined and implemented across the entire company. Today, an appropriate key figure system enables a company to proactively identify and counteract problems. The description of a holistic key figure system would exceed the scope of this book; however, Chapter 9, *Inventory Controlling*, describes the most important key figures and their relevance to real-life production processes.

*Before you can optimize your inventories, you must accurately analyze them. This chapter describes how you can implement proven methods to segment your inventories so you can analyze their most important aspects.*

## **3 Inventory Analysis**

In the previous chapter, the instruments and potentials available to optimize and reduce inventory were described. Keeping this in mind, you should ensure that you take specific actions to optimize your inventory and that you implement these actions consistently. But, to determine which actions are the right ones for your company, you must first carry out a detailed analysis of your inventories. You can then use the results of the analysis as a basis for defining the appropriate inventory optimization measures. From hereon, a theme that runs throughout this book will be the basic analysis principles described in this chapter.

Note that you should try to avoid making the following mistake, which is unfortunately all too frequently made in many companies: Pressure exerted by top management to reduce the inventory can generally only lead to a short-term success. For medium-term success, the inventories usually return to the previous level that existed before the decreed inventory reduction. To ensure medium and long-term success, you should continuously use these analysis tools, and you should also use them as a basis for controlling your supply-chain processes.

The *ABC analysis* can be used as an inventory analysis instrument. It is a data classification tool. For inventory analyses, these classifications can represent material consumptions, goods movements, and material stocks. The materials are roughly divided into three classes (A, B, and C).

Then a detailed analysis can be carried out using an *XYZ analysis*. The XYZ analysis is a classic secondary analysis that is based on the ABC analysis. The XYZ analysis is used to analyze the weighting of individual units according to their consumption pattern. This means that a consumption fluctuation key figure is determined for each unit. Depending on how regularly a unit is consumed, it is assigned to one of the three classes, X, Y, or Z.

**3** Inventory Analysis

The combination of ABC and XYZ analyses represents the *ABC-XYZ matrix*. In that matrix, you can combine the results of the two analyses and thereby obtain important information on your materials and inventories that enables you to define appropriate measures for optimizing your inventory.

This chapter will describe the basic instruments of the ABC and XYZ analyses in more detail. Chapter 9, *Inventory Controlling*, provides a more detailed description of the available inventory analysis options.

## **3.1 Inventory Analysis Options**

## **3.1.1 ABC Analysis**

The ABC analysis is an organizational procedure that can be used to classify large data quantities. The data can represent material or processes. It is roughly divided into three classes (A, B, and C).

### **Pros and Cons of the ABC Analysis**

The advantages of the ABC analysis are as follows:

 $\blacktriangleright$  Ease of use

The ABC analysis can be easily used. Usually, the data already exists, and most IT systems provide standard ABC analyses. The separation into three classes can be carried out using the simplest calculating procedures.

 $\blacktriangleright$  Use of methods does not depend on analyzed objects

You can use the ABC analysis not only for analyzing materials, but also for customer and vendor data. Moreover, you can examine individual process steps and cash flows using the ABC analysis.

#### $\blacktriangleright$  Clear graphical presentation of the results

The graphical presentation of the ABC analysis enables you to obtain a quick and clear overview of the analyzed data. You will be able to identify trends faster using a graphical presentation than you could using a tabular display.

There are also some disadvantages about the ABC analysis, which you shouldn't neglect when using it for inventory analysis purposes:

#### $\blacktriangleright$  Very rough classification

The separation into three classes (A, B, C) is very rough. Therefore, you should go into further detail after the first rough analysis and perhaps extend the separation to four or more classes. This may not always be necessary. But it is advisable for a further subdivision of the C class (the Z class in the XYZ analysis), because that class typically contains particularly large data quantities.

 $\blacktriangleright$  Provision of consistent data

One of the pitfalls in the ABC analysis is the provision of consistent data. This data is essential to determine the significance of an ABC analysis. If your data is consistent, the ABC analysis can help you obtain a lot of information on your product and customer structures; however, if the data is not consistent, the ABC analysis can be very confusing. You should therefore pay specific attention to the quality of your data. Note that even SAP does not provide some important consistency checks, which means that you have to check the consistency of your data by yourself.

### **Classification Into A, B, and C**

The classification into the A, B, and C classes and their typical value and quantity percentages can be illustrated using the Lorenz curve (see Figure 3.1).

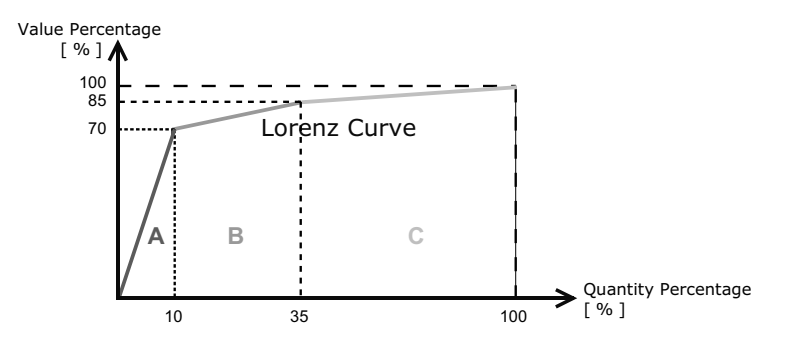

**Figure 3.1** Classification into A, B, and C Classes Based on the Lorenz Curve

The quantity portions of materials in *Class A* are usually approximately 10%, while the value portion represents approximately 70%. This means that those materials are the most important ones and have the biggest potential for optimization. The quantity portion of materials in *Class B* is 25%, whereas *Class C* contains 65% of the materials. Thus, C materials occur most often. However, the value of 15% only is the smallest one. They mainly involve automatic processes in order to keep the costs as low as possible.

A general problem that occurs when performing the ABC and XYZ analyses is the definition of the borders between the individual classes. Basically, neither the number of classes (A, B, C) nor the class boundaries (A =  $10\%$ , B = 20%, C = 70%) are fixed values. The definition of class boundaries for spe**3** Inventory Analysis

cific critical value portions is therefore a subjective decision and can vary depending on the purpose of use. Although SAP does suggest some standard boundaries, you can also use your individual ones (see Figure 3.6 on page 61).

For example, in the retail and wholesale trading industries, the Lorenz curve is relatively flat, whereas for technical products, for instance in the manufacturing industry, it is rather steep.

The stronger the upward bend of the Lorenz curve, the more useful it is to treat its individual parts separately. Still, the separation into three classes has become widely accepted both in theory and daily work.

The ABC analysis is supposed to enable you to focus on the essential processes in the supply chain. Its goal is to separate the essential from the nonessential.

The focus of the activities is to be directed to the most profitable area (A parts), while the costs in the other areas are to be reduced by the simplification of processes (for example, by implementing a usage control).

Although the ABC analysis has been known for a long time and can be easily used, it is still being ignored in many business areas. But the ABC analysis is a universally usable method of classifying objects. Table 3.1 lists some of the possible objects.

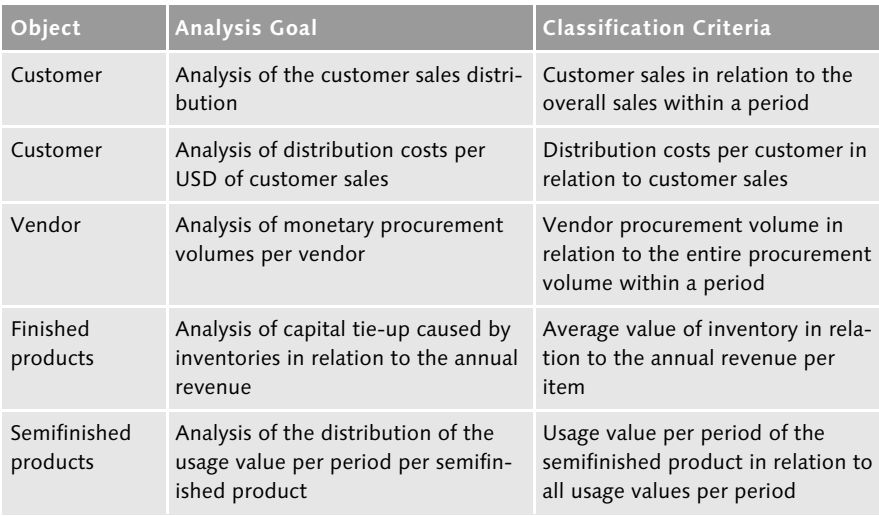

**Table 3.1** Possible Objects for an ABC Analysis

The selection of the appropriate classification criterion is a significant factor for the ABC analysis. If you choose the right classification criterion for your problem, the analysis result enables you to make the right decisions. If you choose the wrong criterion, the result won't be satisfactory.

The ABC analysis is used predominantly in materials management and in the sales and distribution department of a company. Here it is used to classify material types and products to be procured and used, as well as to classify and prioritize customers.

Typically, a small number of materials tends to represent a large portion of the overall value; however, you should note that the actual relationships between quantities and values can differ, depending on the actual organization.

The following typical classification has been generally established:

#### $\blacktriangleright$  A materials

Materials of the most valuable class represent 5–10% of the total number and account for approximately 70–80% of the entire usage value per period. These are high-quality materials, which have a high value, and therefore must be handled with more care by planners than other lower quality materials.

The prioritized handling of A materials is often reflected in the use of exact, program-driven requirements planning procedures, an exact inventory maintenance and control, an intensive market observation, and the closing of master contracts with particularly efficient vendors. The cost structures must be controlled precisely and the determination of procurement proposals should be carried out based on well defined lot-sizing processes.

Due to the high value of A materials, it is critical that you are always automatically informed in realtime about exceptional situations in the process and that you are optimally supported in the search for a solution. The logistics information system in mySAP ERP contains a static monitoring system. In SAP APO, the Alert Monitor (see Figure 3.2) alerts you as soon as an exception message occurs.

#### $\blacktriangleright$  B materials

Class B contains all types of materials that represent 15–20% of the total number and 15–20% of the entire usage value per period. For these average materials it makes sense to implement a differentiated procedure. This means that you must decide separately on the planning and analysis meth-

## **3** Inventory Analysis

ods that you want to use for each material group and even for each individual material within the B class. For this reason, it can be useful to further subdivide the class of B materials into B1 and B2 materials.

| Display Alerts - Overall Profile 'ICE Alerts'                                   |                                                                          |                |                |                         |                         |                         |                         |      |                                                                   |         |                                 |
|---------------------------------------------------------------------------------|--------------------------------------------------------------------------|----------------|----------------|-------------------------|-------------------------|-------------------------|-------------------------|------|-------------------------------------------------------------------|---------|---------------------------------|
| A <sub>i</sub> ) Redetermine Alerts (S) Overall Profile   F Favorite Management |                                                                          |                |                |                         |                         |                         |                         |      |                                                                   |         |                                 |
| ICE (Default Settings)<br>Favorites                                             | ū                                                                        |                |                |                         |                         |                         |                         |      |                                                                   |         |                                 |
| Select Alert Views                                                              |                                                                          | Selection      | 図              | $\overline{\mathbf{u}}$ | $\overline{\mathbf{H}}$ |                         |                         |      |                                                                   |         |                                 |
| Chocolate Ice Cream                                                             |                                                                          | п              | 45             | $\theta$                | $\theta$                |                         |                         |      |                                                                   |         |                                 |
| Vanilla Ice Cream - Premium Brand<br>Þ                                          |                                                                          | п              | 22             | $\Omega$                | $\Omega$                |                         |                         |      |                                                                   |         |                                 |
| Vanilla Ice Cream - House Brand                                                 |                                                                          | $\overline{v}$ | 22             | $\overline{\mathbf{r}}$ | $\Omega$                |                         |                         |      |                                                                   |         |                                 |
| <b>▽ dal</b> Vanilla Mix                                                        |                                                                          | г              | 9              | $\theta$                | $\theta$                |                         |                         |      |                                                                   |         |                                 |
| O Chicago                                                                       |                                                                          | п              | 9              | $\theta$                | $\Omega$                |                         |                         |      |                                                                   |         |                                 |
| $\triangledown$ $\triangle$ Order View                                          |                                                                          | п              | 28             | $\Omega$                | $\Omega$                |                         |                         |      |                                                                   |         |                                 |
| Sy Manufacturing Ord. 70000862 (In-House)                                       |                                                                          | г              | 14             | $\mathbf{0}$            | $\theta$                |                         |                         |      |                                                                   |         |                                 |
| Manufacturing Ord. 70000662 (In-House)                                          |                                                                          | п              | 14             | $\theta$                | $\theta$                |                         |                         |      |                                                                   |         |                                 |
| Location Product View                                                           |                                                                          | п              | 189            | $\Omega$                | $\Omega$                |                         |                         |      |                                                                   |         |                                 |
| Vanilla Ice Cream - House Brand                                                 |                                                                          | г              | 60             | $\theta$                | $\theta$                |                         |                         |      |                                                                   |         |                                 |
| Vanilla Ice Cream - Premium Brand<br>dal                                        |                                                                          | г              | 61             | $\theta$                | $\Omega$                |                         |                         |      |                                                                   |         |                                 |
| ĞТ<br>Chocolate Ice Cream<br><b>del</b><br>Vanilla Mix                          |                                                                          | г<br>г         | 61<br>5        | $\Omega$<br>$\theta$    | $\Omega$<br>$\theta$    |                         |                         |      |                                                                   |         |                                 |
| 画<br>Chocolate Mix                                                              |                                                                          | г              | $\overline{2}$ | $\theta$                | $\theta$                |                         |                         |      |                                                                   |         |                                 |
| <b>卷 Resource View</b>                                                          |                                                                          | п              | $\frac{4}{3}$  | $\mathbf{0}$            | $\Omega$                |                         |                         |      |                                                                   |         |                                 |
| $\heartsuit$ ( $\bigodot$ 1100                                                  |                                                                          | г              | $\frac{4}{3}$  | $\theta$                | $\theta$                |                         |                         |      |                                                                   |         |                                 |
| 4 WT-V1600_1100_008                                                             |                                                                          | п              | $\overline{2}$ | $\bf{0}$                | $\Omega$                |                         |                         |      |                                                                   |         |                                 |
| 4 WT-VI400_1100_008                                                             |                                                                          | п              | $\overline{2}$ | $\mathbf{0}$            | $\overline{a}$          |                         |                         |      |                                                                   |         |                                 |
|                                                                                 |                                                                          |                |                |                         |                         |                         |                         |      |                                                                   |         |                                 |
|                                                                                 |                                                                          |                |                |                         |                         |                         |                         |      |                                                                   |         |                                 |
| A 7 M 70 M 70 M 1 D 60 D 1 D 1 10 M X X 1 2 A 1 V 1 4 M                         |                                                                          |                |                |                         |                         |                         |                         |      |                                                                   |         |                                 |
| Order in Past (22 Alerts)                                                       |                                                                          |                |                |                         |                         |                         |                         |      |                                                                   |         |                                 |
| Stat Description                                                                | Order                                                                    |                |                |                         |                         |                         |                         |      | Priority Scheduled Cat PP-Firmed Conv. Ind. Item Numbr Schd.Ln.No | Product | <b>Product Description</b>      |
| Opening date in the past                                                        | Planned Order 132510 (In-House)                                          |                | 0X             |                         | AI                      | $\mathbb{R}$            |                         | 0001 |                                                                   | T-FV200 | Vanilla Ice Cream - House Brand |
| Opening date in the past                                                        | Planned Order 132509 (In-House)                                          |                | 0X             |                         | <b>AI</b>               | $\overline{\mathbf{x}}$ |                         | 0001 |                                                                   | T-FV200 | Vanilla Ice Cream - House Brand |
| Opening date in the past                                                        | Planned Order 128420 (In-House)                                          |                | 0 <sup>2</sup> |                         | AI                      | <b>X</b>                |                         | 0002 |                                                                   | T-FV200 | Vanilla Ice Cream - House Brand |
| Opening date in the past                                                        | Planned Order 132516 (In-House)                                          |                | 0X             |                         | AI                      |                         |                         | 0000 |                                                                   | T-FV200 | Vanilla Ice Cream - House Brand |
| Opening date in the past                                                        | Planned Order 132514 (In-House)                                          |                | 0 <sup>2</sup> |                         | AI                      |                         |                         | 0000 |                                                                   | T-FV200 | Vanilla Ice Cream - House Brand |
| Start date in the past                                                          | Manufacturing Ord, 70000862 (In-House)                                   |                | $\overline{0}$ |                         | AB X                    |                         |                         | 0006 | 0000109985 T-FV200                                                |         | Vanilla Ice Cream - House Brand |
| Start date in the past                                                          | Planned Order 128420 (In-House)                                          |                | 0X             |                         | AI.                     | <b>X</b>                |                         | 0002 |                                                                   | T-FV200 | Vanilla Ice Cream - House Brand |
| Start date in the past                                                          | Planned Order 128421 (In-House)                                          |                | 0 <sup>2</sup> |                         | AI                      | <b>X</b>                |                         | 0002 |                                                                   | T-FV200 | Vanilla Ice Cream - House Brand |
| Start date in the past                                                          | Planned Order 128422 (In-House)                                          |                | 0X             |                         | AI                      | <b>X</b>                |                         | 0002 |                                                                   | T-FV200 | Vanilla Ice Cream - House Brand |
| Start date in the past                                                          | Planned Order 128419 (In-House)                                          |                | 0X             |                         | AI                      | <b>X</b>                |                         | 0002 |                                                                   | T-FV200 | Vanilla Ice Cream - House Brand |
| Start date in the past                                                          | In-house production 197414                                               |                | 0X             |                         | AJ                      | $\mathbb{R}$            | $\times$                | 0002 |                                                                   | T-FV200 | Vanilla Ice Cream - House Brand |
|                                                                                 | Receipt due date/time in the past Planned Order 128422 (In-House)        |                | 0 <sup>2</sup> |                         | AI                      | <b>X</b>                |                         | 0002 |                                                                   | T-FV200 | Vanilla Ice Cream - House Brand |
|                                                                                 | Receipt due date/time in the past Planned Order 128420 (In-House)        |                | 0 <sup>2</sup> |                         | AI                      | <b>IX</b>               |                         | 0002 |                                                                   | T-FV200 | Vanilla Ice Cream - House Brand |
| Receipt due date/time in the past In-house production 197414                    |                                                                          |                | 0X             |                         | AJ X                    |                         | $\overline{\mathbf{x}}$ | 0002 |                                                                   | T-FV200 | Vanilla Ice Cream - House Brand |
|                                                                                 | Receipt due date/time in the past Manufacturing Ord. 70000862 (In-House) |                | $\overline{0}$ |                         | AB X                    |                         |                         | 0006 | 0000109985 T-FV200                                                |         | Vanilla Ice Cream - House Brand |
|                                                                                 | Receipt due date/time in the past Planned Order 128419 (In-House)        |                | 0 <sup>2</sup> |                         | AI X                    |                         |                         | 0002 |                                                                   | T-FV200 | Vanilla Ice Cream - House Brand |
| ৰিচা                                                                            |                                                                          |                |                |                         |                         |                         |                         |      |                                                                   |         |                                 |

**Figure 3.2** Alert Monitor in SAP APO

#### $\blacktriangleright$  C materials

C materials contain material types that represent 70–80% of the total number and the remaining 5–10% of the entire usage value per period. C materials are therefore of a low value, and their handling is intended to simplify work processes and reduce costs.

C materials eat up your yield return. The process costs are disproportionally high. They tie up capacities and cause approximately 60% of all procurement processes. Here, you should consider other strategies like single sourcing or even outsourcing.

C materials should be driven in an automated way through the supply chain without any manual effort, because the small value portion should not be inflated by additional manual activities. C materials can generally be planned using fixed or periodic lot sizes. You should avoid doing a

time-consuming inventory analysis if at all possible. However, C materials can have a substantial influence on the production costs, for example, if a C part is missing, which would obstruct the downstream production process. This can lead to production downtimes or delays for the B and A materials.

For C materials it can also make sense to further subdivide the items into C1 and C2 materials.

Table 3.2 provides an overview of the different way in which A and C materials are managed.

|                             | A material      | C material    |
|-----------------------------|-----------------|---------------|
| Procurement market research | Global sourcing | E-procurement |
| Value analysis              | Mandatory       | Not necessary |
| Requirements planning       | Deterministic   | Stochastic    |
| Inventory-taking            | Permanently     | Once a year   |
| Safety stock                | Small           | Large         |
| Order cycle                 | $High-JiT$      | Larger cycles |

**Table 3.2** A and C Materials Require Different Strategies

The costs involved in a professional *procurement market research* are worthwhile only for high-quality A materials. For C materials, it is preferable to implement automated and lean procurement processes, such as E-procurement.

An exact *value analysis* is mandatory for A materials due to their high value portion, whereas such an analysis is not necessary for C materials.

For A materials, *material requirements planning* (MRP) should be deterministic while you can use stochastic methods for C materials.

Usually, *inventory taking* is carried out permanently for A materials. For C materials, the annual inventory taking at the end of a fiscal year is sufficient.

*Safety stocks* should be as small as possible for A materials, since those materials have a high value, which means that even small stocks would generate a high inventory value. For C parts also, the safety stocks shouldn't be too high, but they can contain more buffers than the A material stocks because the value of C materials is lower.

**3** Inventory Analysis

A materials should be regularly procured in short *order cycles*. C materials can be procured weekly or monthly in fixed lot sizes.

## **3.1.2 XYZ Analysis**

The ABC analysis is a primary analysis. It can be used as a basis for follow-up or secondary analyses such as the segmentation or the XYZ analysis. The XYZ analysis enables you to perform the next step of the inventory analysis. The following typical classification has been generally established:

#### $\blacktriangleright$  X materials

X materials are characterized by a constant, non-changing usage over time. The requirements fluctuate only slightly around a constant level so that the future demand can basically be forecast quite well. Unfortunately, experience has shown that even the forecast for X products can be poor. With X products, it's important to recognize fluctuations straightaway so you can respond quickly and appropriately. For this reason, you should install an outlier correction process, for example, in demand planning (see Figure 3.3, top).

#### $\blacktriangleright$  Y materials

The usage of these materials is neither constant nor sporadic. With Y materials, you can often observe trends, for example, that the usage increases or decreases for awhile, or that it is characterized by seasonal fluctuations. For these materials, it's harder to obtain an accurate forecast (see Figure 3.3, center).

#### $\blacktriangleright$  Z materials

These materials are not used regularly. The usage can strongly fluctuate or occur sporadically. In these cases, you can often observe periods with no consumption at all. The creation of a forecast is extremely demanding and very difficult. It is useful to further subdivide the Z materials into Z1 and Z2 materials, the latter being used even less regularly than the Z1 materials. This enables you to trigger detailed counteractive measures for particularly critical materials (see Figure 3.3, bottom).

The quality of the access fluctuations can also be determined using a fluctuation coefficient. This coefficient represents the deviation of the access pattern in the current period from that in the previous period. If the fluctuation coefficient increases, the forecast accuracy decreases. X materials have a fluctuation coefficient of < 0.1; Y materials are located between 0.1 and 0.25; and Z materials are > 0.25 (see also Figure 3.4).

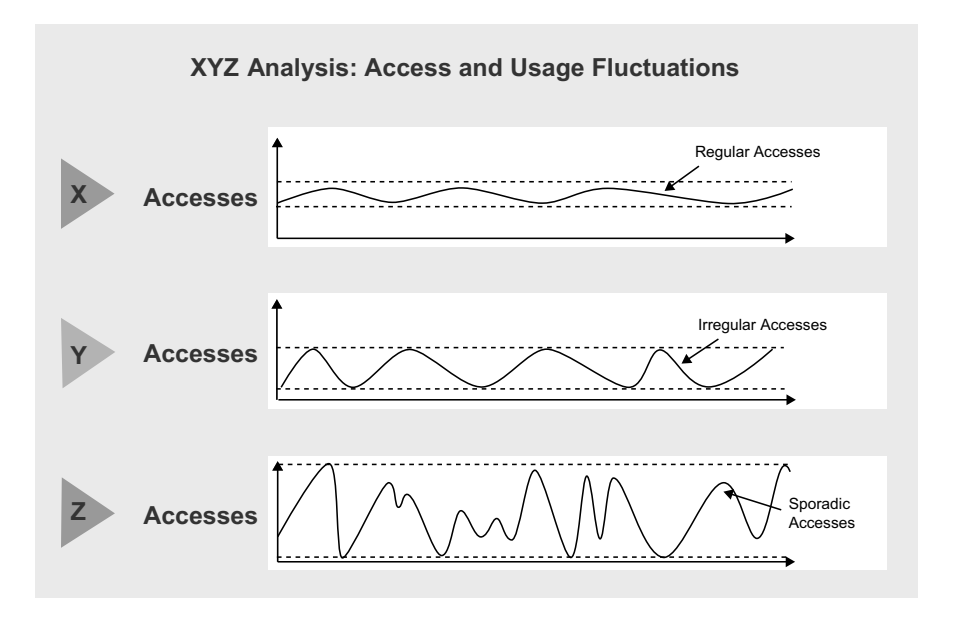

**Figure 3.3** XYZ Analysis with Access and Usage Fluctuations for Materials (Source: FIR)

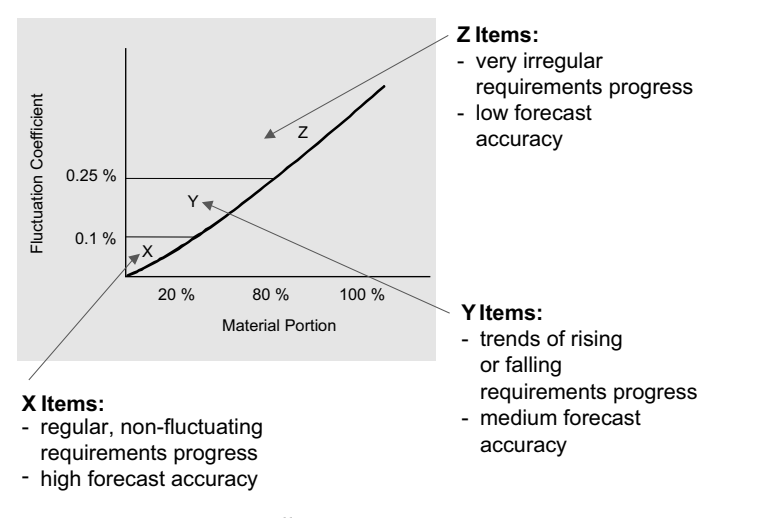

**Figure 3.4** Fluctuation Coefficient in Relation to the Material Portion in an XYZ Analysis

## **3.2 ABC Analysis With SAP**

In the SAP environment, you can use the ABC analysis in different departments of your company.

### **3** Inventory Analysis

- You can use the purchasing information system in *purchasing*. Using the ABC analysis, you can classify vendors with regard to the Invoice amount key figure.
- You can use the S&D information system in *sales and distribution*: Using the ABC analysis, you can classify sales organizations regarding the incoming orders key figure, and materials according to the **Revenue** key figure.
- In *production*, you can use the production information system. Using the ABC analysis, you can classify work centers with regard to the Scrap quantity key figure.
- For your *plant maintenance*, you can use the plant maintenance information system. Using the ABC analysis, you can classify object classes with regard to the Breakdown duration key figure.
- To analyze your inventory you should use the *inventory controlling* module in SAP: Using the ABC analysis, you can classify materials, material groups, storage locations, and even entire plants. For example, you can run comparisons of material movements per storage location or of outgoing quantities at finished goods level per plant. By default, the SAP system provides a wide range of key figures for ABC and XYZ analyses, such as *usage values*, *stock receipts values*, *safety stocks*, *average inventory levels*, and the *number of material movements*. Key figures like the usage or consumption can be measured in terms of quantities (e.g., kg, units, and so on) or value units (e.g., USD).

## **3.2.1 Outlining the Analysis Process**

The following sections will outline an ABC analysis of the inventory controlling component of mySAP ERP. Later in the chapter, we'll do the same with an XYZ analysis. The ABC analysis is performed based on the following steps:

- 1. Determining the analysis goal
- 2. Defining the area to be analyzed
- 3. Calculating the data basis
- 4. Selecting the analysis basis as a subset of the data basis
- 5. Defining the ABC strategy and ABC class boundaries
- 6. Defining the priorities and assignment to the classes

## **3.2.2 Determining the Analysis Goal**

First, we need to define the questions that you want answered and determine in which areas of the supply chain you expect the biggest potential for optimization. In the following example, we'll first conduct an ABC analysis for the consumption quantity and then we'll do a quantity flow analysis for the individual storage locations in plant 1200.

In the mySAP ERP menu, select Logistics • Logistics Controlling • Inventory Controlling • Standard Analyses • Plant.

| e<br>Plant Analysis Edit Goto View | Extras Settings System Help |                        |               | 口回 |  |  |  |  |  |
|------------------------------------|-----------------------------|------------------------|---------------|----|--|--|--|--|--|
| Ø<br>副                             |                             | 4日10001日尚尚12008187210日 |               |    |  |  |  |  |  |
| <b>Plant Analysis: Selection</b>   |                             |                        |               |    |  |  |  |  |  |
| O + Standard drilldown             |                             |                        |               |    |  |  |  |  |  |
| Characteristics                    |                             |                        |               |    |  |  |  |  |  |
| Plant                              | 1200                        | to                     | $\Rightarrow$ |    |  |  |  |  |  |
| Storage location                   |                             | to                     | $\Rightarrow$ |    |  |  |  |  |  |
| Material                           |                             | to                     | $\Rightarrow$ |    |  |  |  |  |  |
| MRP controller                     |                             | to                     | $\Rightarrow$ |    |  |  |  |  |  |
| Material Groupings                 |                             |                        |               |    |  |  |  |  |  |
| Material type                      |                             | to                     | $\frac{1}{2}$ |    |  |  |  |  |  |
| Material group                     |                             | to                     |               |    |  |  |  |  |  |
| Valuation Class                    |                             | to                     |               |    |  |  |  |  |  |
| Period to Analyze                  |                             |                        |               |    |  |  |  |  |  |
| Month                              | 10.2003                     | 09.2004<br>to          | 의             |    |  |  |  |  |  |
| Valuation                          |                             |                        |               |    |  |  |  |  |  |
| Standard                           |                             |                        |               |    |  |  |  |  |  |
| O Std w/o Distrib.                 |                             |                        |               |    |  |  |  |  |  |
| O MaterialLedger Active            |                             |                        |               |    |  |  |  |  |  |
| O Current Price                    |                             |                        |               |    |  |  |  |  |  |
| Parameters                         |                             |                        |               |    |  |  |  |  |  |
| Analysis Currency                  | <b>EUR</b><br>$\bigcirc$    |                        |               |    |  |  |  |  |  |
| Exception                          |                             |                        |               |    |  |  |  |  |  |
|                                    |                             |                        |               |    |  |  |  |  |  |

**Figure 3.5** Selecting the ABC Analysis in mySAP ERP

### **3.2.3 Defining the Area to be Analyzed**

Then select the objects to be analyzed (materials, customers, ...) and the corresponding timeframe (year, month, …) that you want to use at the beginning of the analysis. You can extend the analysis at a later stage in iterative steps.

Figure 3.5 illustrates the selection of an ABC plant analysis in the inventory controlling area of mySAP ERP.

#### **3** Inventory Analysis

In the upper section, you can see the **Characteristics** field group where you can select the objects on which you want to run an ABC analysis. Enter 1200 for the plant. You can also restrict the selection to specific storage locations or exclude specific storage locations from the selection, for example, consignment storage locations.

The Material Groupings field group enables you to further restrict the selection, for example, according to material types (e.g., only finished products) or material groups.

The timeframe for the ABC analysis can be entered in the Period to Analyze field. For seasonal items, you should enter at least one entire year. If you want to analyze the material consumption only within the season, then you can enter only the period of one season. The longer the period you select, the more significant the trend you identify. For products with a very short product lifecycle (e.g., mobile phones), you should select the product lifecycle period. It is extremely important that you choose the right data basis for the analysis.

Moreover, you can use the Valuation field group to determine how the inventory is to be evaluated. Select the Standard entry if you want to refer to the standard price that is stored in the material master.

The determination of the inventory value is essential for the ABC analysis, because the value is used as a basis for separating the materials into A, B, and C materials. For this purpose, you should determine a separate value for each item in the data basis, for example: annual requirements in units x cost price per unit.

The next step is carried out automatically in mySAP ERP on the basis of the prices stored in the material master. Figure 3.6 shows that Material T-B1000 is standard-price-controlled. Go to the material master and select Logistics  $\cdot$ Production • Master Data • Material Master • Material • Change • Immediately. Then go to the Costing 2 view (Price control = S). The current standard price is set to 315 Euro and 98 cents.

Figure 3.7 shows the subsequent screen. It shows that Material T-B1000 is specified with a goods receipt value of 31,598.00 Euro. This means that the received quantity of 100 PCs was valuated with the standard price of 315.98 Euro from the material master.

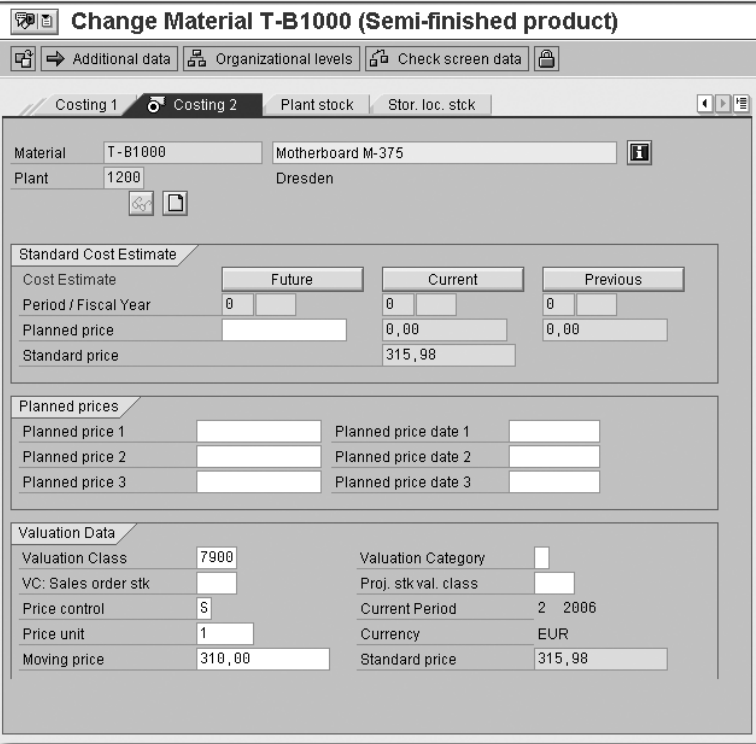

**Figure 3.6** Prices Are Automatically Taken from the Material Master in mySAP ERP

| <b>Plant Analysis: Drilldown</b>                              |                                                  |                 |                |                       |  |  |  |  |  |  |
|---------------------------------------------------------------|--------------------------------------------------|-----------------|----------------|-----------------------|--|--|--|--|--|--|
|                                                               |                                                  |                 |                |                       |  |  |  |  |  |  |
| Plant<br>1200 Dresden<br>Stor, location 12000001 Materiallage |                                                  |                 |                |                       |  |  |  |  |  |  |
|                                                               | No. of Material: 1619 A Material 导 ValStockValue |                 |                |                       |  |  |  |  |  |  |
| Material                                                      | Val.stk iss qty                                  | Val.stk rec qty | Valuated stock | ValStockValue         |  |  |  |  |  |  |
| T-B1000                                                       | PC.<br>0                                         | $0$ PC          | 100<br>PC      | ₩<br>31.598,00<br>EUR |  |  |  |  |  |  |

**Figure 3.7** Key Figure Values are Calculated on the Basis of Quantities and Prices

The only remaining parameter you can still define is the Analysis Currency. If you specify an analysis currency, all key figure values are converted into the specified currency and therefore calculated in a standard format. The specification of an analysis currency can entail longer runtimes. For this reason, you should specify an analysis currency only if you're sure that the system will output different currencies and you want the results to be displayed in only one currency. The currency translation is based on the currency type

#### **3** Inventory Analysis

for the exchange rate that is valid on the system date. The currency type is either stored in the user settings or can be specified in Customizing.

You can also specify a defined *exception* in the parameters using the early warning system. The exceptional situations defined in the **Exception** parameter are then highlighted in color in the standard analyses. A prerequisite is that the standard analysis and the exception are based on the same information structure and that the exception has been activated for the standard analyses. The use of different colors enables you to easily navigate within the standard analysis. For example, if exceptions occur at the materials level (for instance with a material stock of more than 1m USD), they are displayed at a higher aggregation level (for example at the plant level).

## **3.2.4 Calculating the Data Basis**

Make sure your data basis is consistent. The data basis consists of all characteristics (for example, material numbers) and key figures, such as the consumption quantity and value that you have selected for the ABC analysis. Take your time when carrying out the first ABC analysis and pay attention to quality. The recurring efforts for staging the data basis should be kept at a minimum level so that you can perform the ABC analysis continuously. Another important factor is the cleansing of data. Many ERP systems often contain unused materials that are included in data selections, which actually shouldn't be the case. It also happens that materials are selected because they still have a small stock value but have already been marked for deletion.

You should therefore pay particular attention to the following aspects when selecting and cleansing your data:

- $\blacktriangleright$  Scrap materials that show no goods movement
- $\blacktriangleright$  Delete materials from the data basis that have been marked for deletion
- $\blacktriangleright$  Complement your data with missing prices, units of measure, and so on
- $\blacktriangleright$  Scrap materials with negative values

You should first examine your data basis and then decide on the key figures that you want to analyze in the ABC analysis. If you choose a wide data basis, you can narrow it down step by step and evaluate it according to specific values. In our example, the plant analysis result first displays the value stock receipts and value stock issues, as well as the total usage key figures that have been previously set in the standard selection profile, as shown in Figure 3.8.

### ABC Analysis With SAP **3.2**

| <b>Plant Analysis: Drilldown</b> |                              |     |                 |     |                                      |     |                |     |  |  |  |
|----------------------------------|------------------------------|-----|-----------------|-----|--------------------------------------|-----|----------------|-----|--|--|--|
|                                  | ◎ B ▼ B 出 & Switch drilldown |     |                 |     | 品图 H B Fire N B H ( )                |     |                |     |  |  |  |
| Plant                            | 1200 Dresden                 |     |                 |     | Stor. location 12000001 Materiallage |     |                |     |  |  |  |
| No. of Material: 1619            |                              |     |                 |     |                                      |     |                |     |  |  |  |
| Material                         | Val.stk iss qty              |     | Val.stk rec qty |     | Total usage                          |     | Valuated stock |     |  |  |  |
| $L - 88Y$                        | $\theta$                     | CAR | $\theta$        | CAR | $\theta$                             | CAR | 268.085.408    | CAR |  |  |  |
| $M - 01$<br>ш                    | 475                          | PC  | 232             | PC  | 475                                  | PC  | 371            | PC  |  |  |  |
| $M - 02$                         | 559                          | PC  | 253             | PC  | 559                                  | PC  | 208            | PC  |  |  |  |
| $M - B3$                         | 586                          | PC  | 287             | PC  | 586                                  | PC  | 280            | PC  |  |  |  |
| $M - 04$                         | 654                          | PC  | 247             | PC  | 654                                  | PC  | 149            | PC  |  |  |  |
| $M - 05$                         | 464                          | PC  | 267             | PC  | 464                                  | PC  | 156            | PC  |  |  |  |
| $M - 06$                         | 611                          | PC. | 315             | PC. | 611                                  | PC. | 118            | PC. |  |  |  |
| $M - 07$                         | 472                          | PC. | 314             | PC  | 472                                  | PC. | 419            | PC  |  |  |  |
| $M - 88$                         | 944                          | PC  | 718             | PC  | 944                                  | PC  | 182            | PC  |  |  |  |
| $M - 09$                         | 538                          | PC  | 272             | PC  | 538                                  | PC  | 219            | PC  |  |  |  |
| $M - 10$                         | 529                          | PC  | 305             | PC  | 529                                  | PC  | 129            | PC  |  |  |  |
| $M - 11$                         | 658                          | PC  | 378             | PC  | 658                                  | PC. | 295            | PC. |  |  |  |
| $M - 12$                         | 575                          | PC  | 293             | PC  | 575                                  | PC  | 288            | PC  |  |  |  |
| $M - 13$                         | 561                          | PC  | 311             | PC  | 561                                  | PC  | 184            | PC  |  |  |  |
| $M - 14$                         | 683                          | PC  | 344             | PC  | 683                                  | PC  | 112            | PC  |  |  |  |
| $M - 15$                         | 515                          | PC  | 289             | PC  | 515                                  | PC  | 268            | PC  |  |  |  |
| $M - 16$                         | 581                          | PC  | 278             | PC  | 581                                  | PC  | 175            | PC  |  |  |  |
| $M - 17$                         | 620                          | PC  | 337             | PC  | 620                                  | PC  | 1.257          | PC  |  |  |  |
| $M - 18$                         | 722                          | PC  | 383             | PC  | 722                                  | PC  | 163            | PC  |  |  |  |
| $M - 19$                         | 679                          | PC. | 399             | PC  | 679                                  | PC. | 272            | PC  |  |  |  |
| $M - 20$                         | 697                          | PC. | 347             | PC. | 697                                  | PC. | 191            | PC  |  |  |  |
| PK-080                           | $\theta$                     | PC  | θ               | PC  | 0                                    | PC  | 1.000          | PC  |  |  |  |
| PK-090                           | $\theta$                     | PC  | $\theta$        | PC  | ø                                    | PC  | 1.199          | PC  |  |  |  |
| PK-095                           | 0                            | PC  | 0               | PC  | 0                                    | PC  | 200            | PC  |  |  |  |
| $PK - 100$                       | $\theta$                     | PC  | O.              | PC  | 0                                    | PC  | 1.194          | PC  |  |  |  |
| PK-105                           | 0                            | PC  | 8               | PC  | G                                    | PC  | 200            | PC  |  |  |  |
| $R - 1000$                       | $\theta$                     | PC  | $\theta$        | PC  | $\theta$                             | PC  | 300            | PC  |  |  |  |
| $R - 1001$                       | $\theta$                     | PC  | Ĥ               | PC  | Ø                                    | PC  | 155            | PC  |  |  |  |
| $R - 1006$                       | 15                           | PC  | 0               | PC  | 15                                   | PC  | 929            | PC  |  |  |  |
| $R - 1110$                       | $\theta$                     | PC  | 0               | PC  | 0                                    | PC  | 966            | PC  |  |  |  |
| $R - 1111$                       | $\theta$                     | PC  | $\theta$        | PC  | ø                                    | PC  | 692            | PC  |  |  |  |
| $R - 1120$                       | $\theta$                     | PC  | $\theta$        | PC  | ø                                    | PC  | 1.272          | PC  |  |  |  |
| $R - 1130$                       | $\theta$                     | PC  | $\theta$        | PC  | 0                                    | PC  | 2.009          | PC  |  |  |  |
| $R - 1131$                       | $\theta$                     | PC  | $\theta$        | PC. | B                                    | PC  | 60             | PC  |  |  |  |
| $R - 1140$                       | 288                          | PC  | 338             | PC  | 288                                  | PC  | 2.006          | PC  |  |  |  |
| $R - 1141$                       | 185                          | PC  | 267             | PC  | 185                                  | PC  | 2.147          | PC  |  |  |  |
| $R - 1142$                       | $\theta$                     | PC  | $\theta$        | PC  | $\theta$                             | PC  | 300            | PC  |  |  |  |
| $R - 1150$                       | $\theta$                     | PC  | $\theta$        | PC. | ß                                    | PC. | 9.829          | PC  |  |  |  |
| $R - 1160$                       | $\theta$                     | PC  | $\theta$        | PC  | ø                                    | PC  | 328            | PC  |  |  |  |
| $R - 1170$                       | $\theta$                     | PC. | $\theta$        | PC  | $\theta$                             | PC  | 1.644          | PC  |  |  |  |
| $R - 1172$                       | $\theta$                     | PC  | $\theta$        | PC  | Ĥ                                    | PC  | 60             | PC  |  |  |  |
| $R - 1180$                       | 165                          | PC  | 165             | PC  | 165                                  | РC  | 300            | PC  |  |  |  |
| $R - 1210$                       | ø                            | PC  | 8               | PC  | A                                    | PC  | 1.374          | PC  |  |  |  |
|                                  |                              |     |                 |     |                                      |     |                |     |  |  |  |

**Figure 3.8** Basic List for an ABC Analysis with Key Figures: Value Stock Issues, Value Stock Receipts, and Total Usage

Figure 3.9 shows the definition of key figures on which you want to base your ABC analysis in mySAP ERP. Once you have selected the data basis using a set of key figures, you can follow the menu path Goto · Select key figures to make your selection.

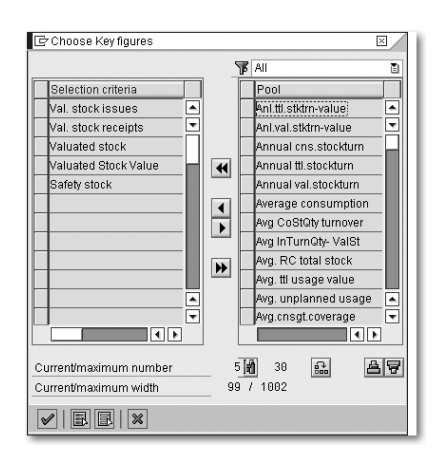

**Figure 3.9** Selecting Key Figures for an ABC Analysis

**3** Inventory Analysis

The system displays all available key figures of your data basis (Pool), as well as the key figures you actually selected by using the arrow buttons (Selection criteria). For our ABC analysis, we'll select the key figures Valuated stock and Valuated Stock Value.

Next, we'll obtain the analysis based on the selected key figures. Then you can classify the data at the key figures level to examine the data basis prior to the actual ABC classification and to define the ABC boundaries (see Figure 3.10). To do that, you should highlight the key figure you want to classify and then click on the Sort button.

|                                       | <b>Plant Analysis: Drilldown</b>                     |         |                 |         |                |  |                |                     |     |                     |  |                              |  |            |                       |                   |  |
|---------------------------------------|------------------------------------------------------|---------|-----------------|---------|----------------|--|----------------|---------------------|-----|---------------------|--|------------------------------|--|------------|-----------------------|-------------------|--|
| <b>GBTHA</b>                          | Switch drilldown                                     |         | A 2 명 8 7       |         |                |  |                |                     |     |                     |  |                              |  |            |                       |                   |  |
| Plant                                 | Stor, location 12000001 Materiallage<br>1200 Dresden |         |                 |         |                |  |                |                     |     |                     |  |                              |  |            |                       |                   |  |
| No. of Material: 1619 冒 ValStockValue |                                                      |         |                 |         |                |  |                |                     |     |                     |  |                              |  |            |                       |                   |  |
| Material                              | Val.stk iss qty                                      |         | Val.stk rec qty |         | Valuated stock |  |                |                     |     |                     |  | ValStockValue<br>Safety Stck |  |            |                       |                   |  |
| Total                                 | 50.156.270                                           | $* * *$ | 46.431.000      | $* * *$ |                |  |                | 72317645605.279 *** |     | Ψ<br>7459575.321,30 |  |                              |  | EUR        | 93.010.000            | $\pm$ $\pm$ $\pm$ |  |
| 40-200C                               | Θ                                                    | PC      | 0               | PC      |                |  | 5.887.613.468  |                     | РC  | 601.225.798,92      |  |                              |  | <b>EUR</b> | 0                     | PC                |  |
| $L - 40C$                             | Θ                                                    | CAR     | 0               | CAR     |                |  | 1.708.389.296  |                     | CAR | 413.208.686.62      |  |                              |  | <b>EUR</b> | 0                     | CAR               |  |
| 80-2000                               | Θ                                                    | PC      | 0               | PC      |                |  | 3.576.010.875  |                     | PC  | 393.779.825,86      |  |                              |  | EUR        | 0                     | PC                |  |
| 60-2000                               | Θ                                                    | РC      | 0               | PC      |                |  | 3.155.304.011  |                     | PC  | 347.452.984.72      |  |                              |  | EUR        | 0                     | PC                |  |
| 60-200F                               | Θ                                                    | PC      | 0               | PC      |                |  | 3.154.752.563  |                     | PC  | 347.392.189,93      |  |                              |  | EUR        | 0                     | PC                |  |
| 80-200F                               | Θ                                                    | РC      | 0               | PC      |                |  | 2.629.977.981  |                     | РC  | 289.605.420,74      |  |                              |  | EUR        | 0                     | PC                |  |
| $L - 80C$                             | 1,430                                                | CAR     | 1.430           | CAR     |                |  | 1.042.006.024  |                     |     | CAR 287.298.631.26  |  |                              |  | EUR        | 0                     | CAR               |  |
| 40-200F                               | Θ                                                    | PC      | 0               | РC      |                |  | 2.629.956.965  |                     | PC. | 268.563.702,55      |  |                              |  | EUR        | 0                     | PC                |  |
| $L - 60C$                             | 1,840                                                | CAR     | 1.840           | CAR     |                |  | 921.834.990    |                     |     | CAR 229.012.643,12  |  |                              |  | EUR        | 0                     | CAR               |  |
| $L - 60F$                             | Θ                                                    | CAR     | 0               | CAR     |                |  | 915.544.480    |                     |     | CAR 208.016.474.20  |  |                              |  | EUR        | 0                     | CAR               |  |
| $L - 80F$                             | $\theta$                                             | CAR     | 0               | CAR     |                |  | 762.441.400    |                     |     | CAR 192.144.608.75  |  |                              |  | EUR        | 0                     | CAR               |  |
| $L - 40F$                             | Θ                                                    | CAR     | 0               | CAR     |                |  | 762.919,400    |                     |     | CAR 188.817.986,44  |  |                              |  | EUR        | 0                     | CAR               |  |
| 40-210                                | Θ                                                    | PC      | 0               | PC.     |                |  | 5.246.885.413  |                     | PC. | 173.074.965.64      |  |                              |  | EUR        | $\boldsymbol{\Theta}$ | PC                |  |
| 60-200Y                               | Θ                                                    | PC      | 0               | PC      |                |  | 1.424.852.276  |                     | PC  | 144.064.277,32      |  |                              |  | EUR        | 0                     | PC                |  |
| $L - 40Y$                             | $\boldsymbol{\theta}$                                | CAR     | 0               | CAR     |                |  | 488.406.656    |                     |     | CAR 129.500.157,38  |  |                              |  | <b>EUR</b> | 0                     | CAR               |  |
| $L - 40R$                             | Θ                                                    | CAR     | Θ               | CAR     |                |  | 469.829,026    |                     |     | CAR 124.598.608,72  |  |                              |  | EUR        | Ō                     | CAR               |  |
| 60-200R                               | $\theta$                                             | PC.     | 0               | PC.     |                |  | 1.190.748.610  |                     | PC. | 120.234.988.24      |  |                              |  | EUR        | 0                     | PC                |  |
| YY-250                                | Θ                                                    | м       | 0               | м       |                |  | 211903.542,150 |                     | М   | 118.759.812,04      |  |                              |  | EUR        | 0                     | M                 |  |
| 80-200R                               | $\theta$                                             | PC      | Θ               | PC      |                |  | 1.139.566.950  |                     | PC. | 115.218.867,90      |  |                              |  | EUR        | 0                     | PC                |  |
| $L - 60R$                             | Θ                                                    | CAR     | 0               | CAR     |                |  | 427.278,824    |                     |     | CAR 108.686.177.88  |  |                              |  | <b>EUR</b> | 0                     | CAR               |  |
| YY 260                                | Θ                                                    | PC      | 0               | PC.     |                |  | 9.627.206.437  |                     | PC. | 105.984.448,14      |  |                              |  | EUR        | $\boldsymbol{\Theta}$ | PC                |  |
| $80 - 210$                            | Θ                                                    | PC      | 0               | PC.     |                |  | 3.311.797.311  |                     | PC  |                     |  | 93.344.251,01                |  | <b>EUR</b> | 0                     | PC                |  |
| $L - 60Y$                             | Θ                                                    | CAR     | 0               | CAR     |                |  | 309.138.240    |                     | CAR |                     |  | 72.073.803.63                |  | <b>EUR</b> | 0                     | CAR               |  |
| $L - 80R$                             | Θ                                                    | CAR     | 0               | CAR     |                |  | 247.366,992    |                     | CAR |                     |  | 69.671.847,26                |  | <b>EUR</b> | 0                     | CAR               |  |
| $L - 80Y$                             | Θ                                                    | CAR     | 0               | CAR     |                |  | 268.085,408    |                     | CAR |                     |  | 67.168.479,04                |  | <b>EUR</b> | 0                     | CAR               |  |
| $YY - 240$                            | $\theta$                                             | КG      | 0               | KG      |                |  | 7.636.420,586  |                     | KG  |                     |  | 42.923.423.01                |  | <b>EUR</b> | 0                     | KG                |  |
| YY - 230                              | Θ                                                    | PC      | 0               | PC      |                |  | 5.453.252.102  |                     | PC  |                     |  | 30.559.500,41                |  | EUR        | 0                     | PC                |  |
| YY-220                                | Θ                                                    | PC      | 0               | PC.     |                |  | 5.453.252.102  |                     | PC  |                     |  | 30.559.500,41                |  | EUR        | 0                     | PC                |  |
| YY-270                                | Θ                                                    | РC      | 0               | PC      |                |  | 4.812.093.227  |                     | PC  |                     |  | 26.968.997,00                |  | EUR        | 0                     | PC                |  |
| YY-210                                | Θ                                                    | КG      | 0               | KG      |                |  | 4.816.223.247  |                     | KG  |                     |  | 22.158.101.91                |  | <b>EUR</b> | 0                     | KG                |  |
| 60-210                                | Θ                                                    | PC      | 0               | PC      |                |  | 3.055.498.226  |                     | РC  |                     |  | 17.123.731,76                |  | EUR        | 0                     | PC                |  |
| 40-200Y                               | Θ                                                    | PC      | 0               | PC      |                |  | 1.360.947.622  |                     | PC  |                     |  | 13.742.083,45                |  | <b>EUR</b> | Θ                     | PC                |  |
| 40-200R                               | Θ                                                    | PC      | 0               | PC      |                |  | 1.309.800.795  |                     | PC  |                     |  | 13.225.637,27                |  | EUR        | 0                     | PC                |  |
| 80-200Y                               | Θ                                                    | PC      | 0               | PC      |                |  | 1.234.536.329  |                     | PC  |                     |  | 12.482.129,85                |  | <b>EUR</b> | Θ                     | PC                |  |
| $XX - 200$                            | Θ                                                    | M       | 0               | М       |                |  | 973466.441,560 |                     | M   |                     |  | 9.759.389,08                 |  | EUR        | 0                     | Μ                 |  |
| $T-ASD30$                             | Θ                                                    | PC.     | A               | PC.     |                |  |                | 10.000              | PC. |                     |  | 7.772.300,00                 |  | <b>EUR</b> | A                     | PC                |  |
| $T - ASD29$                           | A                                                    | PC      | Θ               | PC      |                |  |                | 10.000              | PC  |                     |  | 7.772.300,00                 |  | <b>EUR</b> | 0                     | PC                |  |

**Figure 3.10** The Dataset Can Be Sorted According to Selected Key Figures

## **3.2.5 Defining the ABC Strategy**

Once you have defined the data basis and the key figures for the ABC analysis, you must select a strategy. To do that, you must once again select a key figure and then click on Edit  $\cdot$  ABC Analysis. The system displays the screen in which you can select the ABC strategy, as shown in Figure 3.11.

#### ABC Analysis With SAP **3.2**

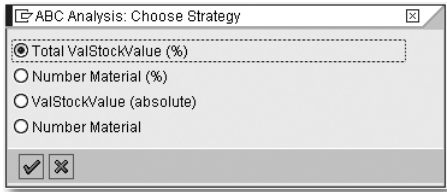

**Figure 3.11** Selecting the ABC Strategy

After selecting the strategy, you must select the ABC strategy parameters:

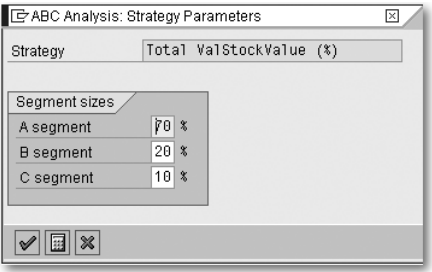

**Figure 3.12** Selecting the ABC Strategy Parameters

In Figures 3.11 and 3.12, you can see the analysis strategy and the class boundaries we defined in mySAP ERP for our example. We decided to use the standard strategy, Total ValStockValue (%) and the standard class boundaries:  $A = 70\%$ ,  $B = 20\%$ , and  $C = 10\%$ .

Prior to the actual analysis in the ABC analysis, you must define the analysis strategy, as described above. To do that, mySAP ERP provides the following four strategies:

## **Total Key Figure (%)**

The total of the characteristic values (materials) assigned to the A, B, or C segment represents a specific percentage of the total value of the key figure (in the above example, that's the total valuated stock value).

An example: You enter 70% for the A segment, 20% for the B segment, and 10% for the C segment. These values have proven useful in actual practice; however, you can also use slightly modified values if you have already run the ABC analysis on the same data basis several times and concluded that the modified settings are more appropriate for your data basis.

**3** Inventory Analysis

The system creates an internal list that is sorted by the key figure values in descending order. The A segment is assigned all values that represent 70% of the total key figure value. The B segment is assigned the values representing 20%, and the C segment is assigned the values that represent 10% of the total key figure value.

### **Number of Characteristic Values (%)**

The number of characteristic values (the number of materials in the above example) that are assigned to the A, B, and C segments is provided as a percentage of the total number.

An example: You enter 10% for the A segment, 30% for the B segment, and 60% for the C segment. The system creates an internal list that is sorted by the key figure values in descending order. The A segment is assigned 10% of the total number of characteristic values with the highest key figure value, the B segment is assigned the following 30%, while the C segment is assigned 60% of the characteristic values with the lowest key figure value.

#### **Key Figure (absolute)**

The boundaries between the A and B and between the B and C segments must be defined.

An example: You enter the value 500,000 to mark the boundary between the A and B segments, while 150,000 represents the boundary between the B and C segments. The A segment is then assigned all characteristic values whose key figure value is higher than 500,000. All characteristic values whose key figure value is between 150,000 and 500,000 are assigned to the B segment. And finally, all characteristic values whose key figure value is lower than 150,000 are assigned to the C segment.

You should opt for this strategy only if you know your data basis very well and if you have previously performed several ABC analyses for the same data basis. This strategy helps you tune up your ABC analysis and perform detailed analyses.

## **Number of Characteristic Values**

The number of characteristic values must be defined for the A and B segments. All other characteristic values are assigned to the C segment.

An example: You enter 20 as the value for the A segment, and 30 for the B segment. As a result of the ABC analysis, the system creates an internal list that is sorted by the key figure values in descending order. The first 20 characteristic values in the list are assigned to the A segment, the next 30 values are assigned to the B segment, and the remaining values are assigned to the C segment.

You should choose this strategy only if you know your data basis very well and if you have previously performed several ABC analyses for the same data basis. This strategy can also be used for fine-tuning your ABC analysis. It is particularly useful when you want to quickly identify the top 20 characteristic values and when you want to accelerate the ABC analysis when dealing with large data quantities.

## **3.2.6 Defining Class Limits**

After selecting the strategy, you must define the class limits. Note that the SAP system provides only one suggestion. You can define the final class limits in accordance with your requirements, and even define more than three of them; however, the three limits have proven useful in actual practice.

Alternatively, Figure 3.13 shows the definition of six individual classes.

|                            | <b>Classification: ValStockValue</b> |                                                           |                         |                                               |              |                           |
|----------------------------|--------------------------------------|-----------------------------------------------------------|-------------------------|-----------------------------------------------|--------------|---------------------------|
|                            |                                      |                                                           |                         |                                               |              |                           |
| Graphic<br>Details         | Cumulative curve                     | Class limits                                              |                         | Initial graphic(s)                            |              |                           |
|                            |                                      | Class overview - Material                                 |                         |                                               |              |                           |
| Classes                    | Material                             |                                                           |                         | ValStockValue in class                        |              |                           |
| 2.000.000                  | 1.343                                | 82,95<br>$\boldsymbol{\mathsf{x}}$                        |                         | 608.449.296.92<br>EUR                         | 8,16         | $\boldsymbol{\mathsf{x}}$ |
| 18.000.000<br>34.000.000   | 246                                  | 15,19<br>$\boldsymbol{\mathsf{X}}$<br>$\pmb{\mathcal{X}}$ | 1.489.056.864,33        | EUR                                           | 19,96        | x<br>$\pmb{\mathcal{X}}$  |
| 58.000.000                 | 4<br>1                               | 0, 25<br>0,06<br>$\pmb{\mathcal{X}}$                      |                         | 110.246.099.73<br>EUR<br>42.923.423.01<br>EUR | 1,48<br>0,58 | $\pmb{\mathcal{X}}$       |
| 66.000.000                 | ø                                    | $\boldsymbol{\mathsf{x}}$<br>0,00                         |                         | 0.00<br>EUR                                   | 0.00         | x                         |
| ×                          | 25                                   | $\vert x \vert$<br>1.54                                   | 5.208.899.637.31        | EUR                                           | 69.83        | x                         |
| Total                      | 1619                                 | 100,00<br>$\boldsymbol{\mathsf{x}}$                       |                         | <b>EUR</b><br>7.459.575.321.30                | 100.00       | $\boldsymbol{\mathsf{X}}$ |
|                            | C Class Limits: Number of Classes    |                                                           | Upper Limits of Classes |                                               | 図            |                           |
|                            |                                      |                                                           |                         |                                               |              |                           |
| ◯ 3 classes                |                                      | Key figure                                                |                         | ValStockValue                                 |              |                           |
| O 4 classes                |                                      |                                                           |                         |                                               |              |                           |
|                            |                                      | Class 1                                                   |                         | 2.000.000                                     |              |                           |
| ○5 classes                 |                                      | Class 2                                                   |                         | 18.000.000                                    |              |                           |
| C 6 classes                |                                      |                                                           |                         | 34.000.000                                    |              |                           |
|                            |                                      | Class 3                                                   |                         |                                               |              |                           |
|                            |                                      | Class 4                                                   |                         | 50.000.000                                    |              |                           |
| $\mathscr{A} \mathscr{K} $ |                                      | Class 5                                                   |                         | 66.000.000                                    |              |                           |
|                            |                                      |                                                           |                         |                                               |              |                           |

**Figure 3.13** ABC Analysis with Six Individual Class Limits

**3** Inventory Analysis

Six class limits are useful only if you want to perform a very detailed ABC analysis and to further subdivide the standard A, B, and C classes. A real-life example would be the more detailed separation of C materials. A large quantity of C materials, for example, can be subdivided into C1 materials (low value) and C2 materials (very low value).

But let us now return to the ABC analysis with the three standard class limits.

## **3.2.7 Assigning Classes**

The SAP system defines the ranking of the values (for example, rank No. 1 is the highest annual requirement in USD) and sorts the materials in the subsequent ABC analysis correspondingly. Here, it is useful to calculate aggregated values with regard to the assignments to ABC limits. The system calculates the rank or the material as a percentage of the total value. Then, it calculates the aggregated percentage of the total value.

The respective materials are automatically assigned by the system to the previously defined classes. The result you obtain is an ABC classification. The identified classification criterion for each material (A, B, or C) can be automatically stored in the material master data. If you don't use this function, you must manually enter the newly determined ABC identifiers in the material master.

Figure 3.14 displays the result of an ABC analysis in mySAP ERP, which you can select via the following path:  $Edit \cdot Segmentation$ .

| <b>ABC Analysis: ValStockValue</b>                                           |                    |                        |                                                              |                                                                                                  |                        |                                     |  |  |  |
|------------------------------------------------------------------------------|--------------------|------------------------|--------------------------------------------------------------|--------------------------------------------------------------------------------------------------|------------------------|-------------------------------------|--|--|--|
| Cumulative curve<br>New Strategy<br>Details<br>Graphic<br>Initial graphic(s) |                    |                        |                                                              |                                                                                                  |                        |                                     |  |  |  |
| Overview of segments - Material                                              |                    |                        |                                                              |                                                                                                  |                        |                                     |  |  |  |
| Seaments                                                                     | Material           |                        |                                                              | ValStockValue in segment                                                                         |                        |                                     |  |  |  |
| seament<br><b>A</b><br>segment<br>в<br>C seament                             | 26<br>212<br>1.381 | 1,61<br>13,09<br>85.30 | $\boldsymbol{\mathsf{x}}$<br>X.<br>$\boldsymbol{\mathsf{x}}$ | 5.251.823.060.32<br><b>EUR</b><br><b>EUR</b><br>1.464.912.964.06<br><b>EUR</b><br>742.839.296.92 | 70.40<br>19.64<br>9.96 | 8<br>X<br>$\boldsymbol{\mathsf{x}}$ |  |  |  |
| Total                                                                        | 1619               | 100.00                 | $\boldsymbol{\mathsf{x}}$                                    | <b>EUR</b><br>7.459.575.321,30                                                                   | 100.00                 | $\boldsymbol{\mathsf{x}}$           |  |  |  |

**Figure 3.14** Overview of an ABC Analysis Result

The figure shows the class limits with their absolute values, the percentages, and aggregated values. In the above example, 0.85% (26 materials) represents 70.40% of the total valuated stock value. By double-clicking on the

**ABC Analysis: ValStockValue** Graphic | Initial graphic(s) | Intal list ABC ind. Material ValStockValue  $\begin{array}{c} 601.225.798, 92\\ 413.268.686, 62\\ 393.779.825, 986, 62\\ 347.452.984, 72\\ 289.695.189, 93\\ 247.392.189, 93\\ 287.298.661, 261\\ 288.563.702, 95\\ 229.012.643, 20\\ 290.12.64, 20\\ 291.144.608, 75\\ 192.144.608, 77\\ 193.$ 40-2000 EUR 40-2000<br>00-2000<br>00-2000<br>00-200F<br>00-200F<br>00-200F FUR FUR FUR<sub>1</sub> EUR<br>EUR<br>EUR<br>EUR<br>EUR L-80C<br>40-200F L-60C<br>L-60F<br>L-80F EUR EUR FUR  $-40F$ FUR  $40 - 210$ <br> $60 - 200Y$ <br> $L - 40Y$ <br> $L - 40R$ EUR<br>EUR<br>EUR<br>EUR<br>EUR<br>EUR L-40R<br>60-200R<br>YY-250<br>80-200R<br>L-60R<br>L-60R EUR FUR L-60R<br>YY-260<br>80-210<br>L-60Y<br>L-80R<br>L-80Y<br>YY-240 **FUR** EUR<br>EUR<br>EUR<br>EUR<br>EUR<br>EUR 42. 323. 423, 01 EUR<br>
30. 559. 500, 41 EUR<br>
26. 980, 997, 00 EUR<br>
27. 123. 731, 76 EUR<br>
17. 122. 731, 76 EUR<br>
17. 122. 731, 76 EUR<br>
17. 2. 482, 429, 55 EUR<br>
7. 772. 300, 00 EUR<br>
7. 772. 300, 00 EUR<br>
7. 772. 300, 00 EUR<br>
7. YY-228<br>YY-238<br>YY-278<br>YY-218<br>60-200Y<br>40-200R<br>80-200Y<br>XY-200  $\overline{B}$ 500000 XX-200  $T - ASDB1$  $-$ ASD02 r-ASD03<br>r-ASD04

respective class, you can prompt the system to display the individual materials, including their values in greater detail (see Figure 3.15).

**Figure 3.15** Detailed View of an ABC Analysis Result

## **3.2.8 Evaluating an ABC Analysis**

You can display the ABC analysis results as a totals curve or as a three-dimensional graphic.

## **Totals Curve**

The totals curve can be displayed for absolute values or percentages. It provides information on the relative concentration of materials. The abscissa represents the number of materials (or the percentage of the number of materials respectively), while the ordinate displays the aggregated consumption values or requirements values (or percentages of those values respectively).

## **Index**

3D graphic 74

## **A**

A materials 57 ABC analysis 53, 77, 270 *evaluating* 73 *with SAP* 61 ABC segmentation 74 ABC-XYZ matrix 54, 87 Ability to deliver 264 Absolute percent error 188, 189, 191 Access fluctuations 60 Accumulate balances 209 Acquisition costs 31 Actual range of coverage 340 Additional lot-sizing procedures 342 Adjusted absolute percent error 189, 193 Adjusted R square 189, 197 Aggregation 128, 174 Aggregation level 174, 202 Alert functions 186 Alert Monitor 57, 204, 385, 419 Alerts for container resources 405 Alpha factor 171 Analysis area 63 Analysis goal 63 Analysis of dead stock 453 Analysis of slow-moving items 451 Andler lot size 350 Andler method 351 APE 188, 191 APS 371, 372 ARIMA 162 Assemble-to-order 255 Assembly level 210, 254 ATP 273, 274 ATP explanation and simulation 276 Automatic model selection 142 Automatic planning 380, 399 Availability check 281 *organizational levels* 278 *product levels* 277 *several plants* 279

Available-to-promise (ATP) 272 Average consumption key figure 454 Average inventory level key figure 454

## **B**

B materials 57 Backflush 232 Backlog resolution 402 Backlogs 369, 370, 373 Backlogs in production 365 Backorder 267 Baseline forecast 111 Basic ATP methods 274 Bass model 151 Beta factor 172 Block cycles 407 Block planning 406 Bottleneck 365 Box-Jenkins method 139, 162 Buffer stocks 28, 42, 366 Bullwhip effect 96

## **C**

C materials 58 Campaign planning 391 Cannibalization 102, 122 Capable-to-promise 425 Capacity tie-up 34 Capital tie-up 34 Causal forecast errors 197 Causal models 135, 164 Characteristic level 255 CIF 430 Class limits 71 Coefficient of determination 197 Compact planning 410 Competitors 100 Component level 254 Component stocks 30 Composite forecast 172 Composite forecast methods 150 Composite methods 136 Confirmation discipline 108

Index

Constant model 134, 153 Constant progression 134 Constant requirements 350 Constraint propagation 414 Consumption cycle 460 Consumption parameters 211 Consumption variance 37 Container resource 403 Continuous in-/output 342 Controlling the production selection 278 Core Interface 430 Corrected forecast 111 Corrected history 110 Cost function 359 Cost optimization 349 Cost portions 21 Cost reduction strategies 369 Cost-balancing method 352 Costs for production coordination 34 Costs generated by a capacity tie-up 34 Costs generated by process errors 34 Coverage time 288 Cross-plant network planning (SNP) 427 Cross-system processes 43 Croston method 145, 161 Customer-specific heuristics 411 Cyclical component 115

## **D**

Daily lot size 334 Data basis *calculating* 66 *correcting* 109 *creating* 106 Data collection 445 Data quality 107 Days' supply 340 Dead stock key figure 452 Decrease in flexibility 34 Delay costs 413 Delivery 207 Delivery cycle 335 Delivery date variances 37 Delivery flexibility 49, 265 Delivery quality 266 Delivery quantity variances 38 Delivery reliability 263, 264 Delivery time 117, 264

Delta factor 172 Demand determination 208 Demand planning 46, 93 Demand uncertainty 36 Demand-driven MRP 253 Depreciation 22 Deseasonalization 159 Detailed scheduling heuristics 387, 402 Deterministic demand determination 208 Deterministic lot-sizing procedures 327, 346 Disaggregation 128 Disposal 22 Distant market 99 Distribution resource planning 41 DS Planning Board 434 Durbin-h 189, 198 Durbin-Watson 189, 198 Dynamic lot-size calculation 357 Dynamic pegging 383 Dynamic safety stock 291, 296, 309

## **E**

Early warning system 66 Economic lot-sizing procedures 347 Error measure 182 Error total 188, 189 Events 112, 121, 137, 174 Exact lot size 328 Exception 66 Exponential smooting 153 Ex-post forecast 114, 186 External optimizers 418

## **F**

Feasible production plan 375 Fierce competition 98 Find slot 376, 408 Finished goods stock 29 Finished product level 254 Finite planning 379 Finite production plan 374 Finite scheduling 370 Fixed lot size 329, 330 Fixed pegging 383 Fixed ranges 336

Flowchart 458 Fluctuation coefficient 60 Forecast 93, 97 Forecast accuracy 45, 94, 130, 186, 203, 257 Forecast alerts 205 Forecast analysis 180 Forecast comparison 184 Forecast error 40, 99, 182, 185, 188, 286, 317 Forecast frequency 173 Forecast horizon 116, 117, 173, 181 Forecast level 128 Forecast method 132, 139, 148 Forecast parameters 182 Forecast period 173, 174 Forecast quality 283, 302, 314 Forecast responsibility 127 Forecast settings 183 Forecast-based demand determination 208 Forecast-based MRP 253 Forecasting 46 Forecasting process 128 Forward buying 118 Fulfillment rate 438

## **G**

Gamma factor 172 Genetic algorithm 414 Geometric mean relative absolute error (GMRAE) 189, 195 Global ATP 272 Goodness of fit 197 Graphical DS planning board 424 Graphical Planning Board 386 Groff lot-sizing procedure 356 Groff procedure 359 Gross requirements 209 Gross requirements planning 220 Growth stage 101

## **H**

Harris method 350 Heuristics 387 Historical consumption 106 Historical period 174

Holt procedure 157 Hourly lot size 342

## **I**

Idle time 367 Imitators 151 Import tariff 99 Infinite planning 408 Information system 440 Innovators 151 Insert operation 408 Insurance 22 Interactive optimization 414 Introduction stage 101 Inventory analysis 53, 458 Inventory concepts 28 Inventory controlling 62, 75, 437, 462 Inventory cost elements 21 Inventory key figures 446 Inventory level at receipt key figure 457 Inventory maintenance 34 Inventory management 22, 43 Inventory monitoring 52, 462 Inventory policy 317 Inventory strategies 207 Inventory turnover 46, 287 Inventory turnover key figure 449 Inventory value key figure 452 Inventory variances 39 Inventory-taking 59

## **K**

Key figures 439

## **L**

Lead time 42, 116, 325, 367, 368 Lead time reduction 402 Least unit cost procedure 354 Lifecycle 106 Lifecycle forecast 167 Lifecycle planning 102, 184 Like modeling 103 Linear regression 145 LMN analysis 458 Local market 99 Logistics controlling 437, 438, 462

#### Index

Index

Lorenz curve 55 Lot size 50, 207, 216, 325 Lot-for-lot procedure 328 Lot-size creation 42 Lot-size key figure 457 Lot-size-independent production costs 348

## **M**

Macro alert 206 MAD 188, 190 Make to order 29 Make-to-order (MTO) 234, 255, 265 Make-to-order production 237 Make-to-stock (MTS) 255, 265 Make-to-stock production 209 *anonymous* 249 *customer-independent* 209 *strategies* 211 Manual forecast 148 Manufacturing costs 325 MAPE 188, 193 Market dynamics 98 Market influences 98 Marketplace 99 Master data parameters 252 Material and capacity requirements planning 380 Material costs 348 Material groupings 64 Material range of coverage 447 Material requirements planning 47, 207, 335 *consumption-based* 239 *forecast-based* 239, 242 *optimization* 251 *time-phased* 246 *time-phased materials planning* 239, 242 *with delivery cycle* 246 *with reorder point planning* 248 Material requirements solution 207 Maximum clearances 410 MdAPE 194 MdRAE 195 Mean absolute deviation (MAD) 188, 190 Mean elasticity 189, 199

Mean percent error (MPE) 188 Mean square error (MSE) 188, 190 Median 115, 189, 195 Median absolute percent error (MdAPE) 189 Median method 163 Median relative absolute error (MdRAE) 189 Messages 183 MLR 197 Mode costs 413 Model selection *automatic* 140 *manual* 138 Monthly lot size 335 Moving average model 149 MPE 188 MRP cycles 42 MRP heuristics 375, 398 MRP levels 398 MRP procedure 239 MRP strategy 208, 210, 212, 251, 254 MRP-II concept 370, 372 MSE 188, 190 MTO production 267 Multi output planning 394 Multilinear regression 164 Multi-resource planning 389

## **N**

Naive methods 136 Net requirements 209 *calculation* 207 *planning* 218 Non-working times 411 Normal distribution 283, 284, 301 *with variances* 285

## **O**

Objective function of optimization 415 Objectives 43 Optimal lot-sizing procedures 347, 359 Optimization algorithms 414 Optimization Extension Workbench 418 Optimization methods 412 Optimization potentials *demand side* 40

*deriving* 87 *forecast* 97 *in safety stocks* 301 *master data* 270 *order processing* 266 *planning* 268 *production* 269 *service level* 266 *supply side* 41 Optimizer 414 Order calculation 209 Order cycle policy 317 Order cycles 60 Order processing 270, 271 Order transfer 215 Ordering costs 30, 348 Outlier 138 Outlier correction 114, 145, 183 Overplanning 228

#### **P**

Parameter optimization 171 Part-period balancing 352, 359 Part-period method 352 Pegging 382, 384 Period adjustment 175 Period lot sizes 335 Period profile 298 Period to analyze 64 Periodic lot-sizing procedures 333 Phase-in/phase-out 102, 104, 184 Planned independent requirements 209, 215 Planning *at assembly level* 229 *at component level* 229 *at phantom assembly level* 231 *with final assembly* 213, 249 *with planning material* 212, 226 *without final assembly* 212, 222, 249 *without final assembly for make-to-order production* 235 Planning at assembly level 211 Planning calendar 335 Planning components 229 Planning cycle 335 Planning levels 254, 427 Planning mode 376

Planning product 249 Planning sequence 410 Planning strategies 211, 229, 234 Planning tools 431 Planning with item backlog 366 Planning without backlogs 379 Plant maintenance 22, 76 Points in time 202 Pool 68 Portfolio matrix 80 Posting periods 335 PPS planning calendar 335 Practitioner rules 333 Price variances 38 Primary demand 208 Process error 34 Process key figures 443 Process uncertainty 36 Procurement cycle 460 Procurement lead times 41 Procurement market research 59 Procurement quantities 41 Procurement strategies 256 Product heuristics 388 Product influences 100 Product lifecycle 100, 137, 167 Product planning board 431 Product segmentation matrix 139 Product substitution 279 Product variants 42, 279 Production 50, 75, 365 Production coordination 34 Production output 42 Production plan 212, 373 Production planning heuristics 387 Production program 208 Production type 209 Promotion data basis 123 Promotion planning 119, 121, 124 Promotions 112, 118, 121, 137, 174 Purchasing 75 Push production 393

## **Q**

Qualitative forecast methods 132 Quantitative forecast methods 133 Quantity flow analysis 79

#### Index

Index

#### **R**

R square 167, 189, 197 RAE 195 Random component 116 Range of coverage 288, 294 *key figure* 446, 454 *profile* 244, 245, 337 Rate of inflation 98 Raw material stocks 30 Readiness to deliver 260, 261, 262, 263 Receipt days' supply 340 Receipt value of valuated inventory key figure 455 Regression analysis 142 Relative absolute error 189, 195 Release modalities 207 Reorder level 240, 254, 287 Reorder point 289 Reorder point planning 240, 331 Reorder point policy 317 Repetitive manufacturing 389, 431 Replenishment lead time 33, 240, 252, 253, 257, 258, 280, 283, 313 Replenishment up to maximum stock level 330 Requirement fluctuations 212 Requirements forecast 270 Requirements planning 59 Requirements strategies in SAP APO 248 Resolving backlogs 377 Rest component 116 Return on investment 22 RMSE 188, 191 ROI costs 34 Rule-based check 276 Running a forecast 170, 175

## **S**

Safety days' supply 306 Safety range of coverage 305 Safety stock 30, 244, 252, 257, 284, 289 Safety stock buffer key figure 455 Safety stock key figure 456 Safety stock planning 302, 312, 323 Safety time 296, 340 *profile* 298 Sales and distribution 75

Sales forecasts 210 Sales goals 130 Sales orders 212 Sales-order-related production 209 Saturation stage 101 SCOR 438, 441, 443 SCOR Model Level 1 441 SCOR Model Level 2 442 SCOR Model Level 3 442 Seasonal component 116 Seasonal linear regression 145, 159 Seasonal model 134 Seasonal trend pattern 134 Seasonalization 160 Season-like pattern 134 Secondary demand 208 Selection model 138 Selection of lot-sizing procedures 363 Semifinished goods stock 29 Service heuristics 400 Service level 48, 254, 259, 266, 284, 286, 313, 317 *influencing factors* 270 Setup changes 42 Setup costs 412 Setup optimization 416 Setup times 412 Shift lot size 342 Shorage quantities 389 Silver meal method 356 Slow-moving items key figure 450 SMI 42 SNP 427 Sporadic pattern 135 Squeeze in operation 409 Stable forward scheduling 407 Standard lots 388 Static safety stock 301 Statistical range of coverage calculation 337 Stochastic lot-sizing procedures 327 Stock build-up 28 Stockholding costs 21, 349 Stocking level 210, 251 Stockout calculation 314 Stockout costs 22, 31, 349 Stocks 19 Storage cost rate 354 Storage costs 257

Storage range 89 Streamlining the range of goods 40 Subassembly planning 211 Supply chain 27 *uncertainties* 36 Supply Chain Council 440 Supply network planning 304

## **T**

Taxes 22 Theil coefficient 196 Time buffer 296 Time series 115 Time series analysis 134 Time-phased materials planning 244 Total lead time 412, 460 Total usage 66 Total valuated stock value 69 Totals curve 73 Tracking signal 196 Transparency 43 Transparency of costs 302 Transport times 41, 367 Trend component 115 Trend model 134 Trend models and seasonal models 156 Trend-like pattern 134 t-Test 189, 199 Two-points function 152

## **U**

Underplanning 228 Univariate forecast errors 189 Univariate forecast models 134

## **V**

Valuated Stock 68 Valuated Stock Value 68 Value analysis 59 Value assessment 467 Value stock issues 66 Value stock receits 66 Variant products 227 Variation coefficient 84 Vendor performance 41 Version management 420 Volume discounts 30

## **W**

Wagner & Whitin 357 Warehouse optimization 77 Weekly lot size 334 Weighted moving average model 149 Winters procedure 157 Work days 113

## **X**

X materials 60 XYZ analysis 53, 60, 81, 139 *with SAP* 81

## **Y**

Y materials 60

## **Z**

Z materials 60

#### Index